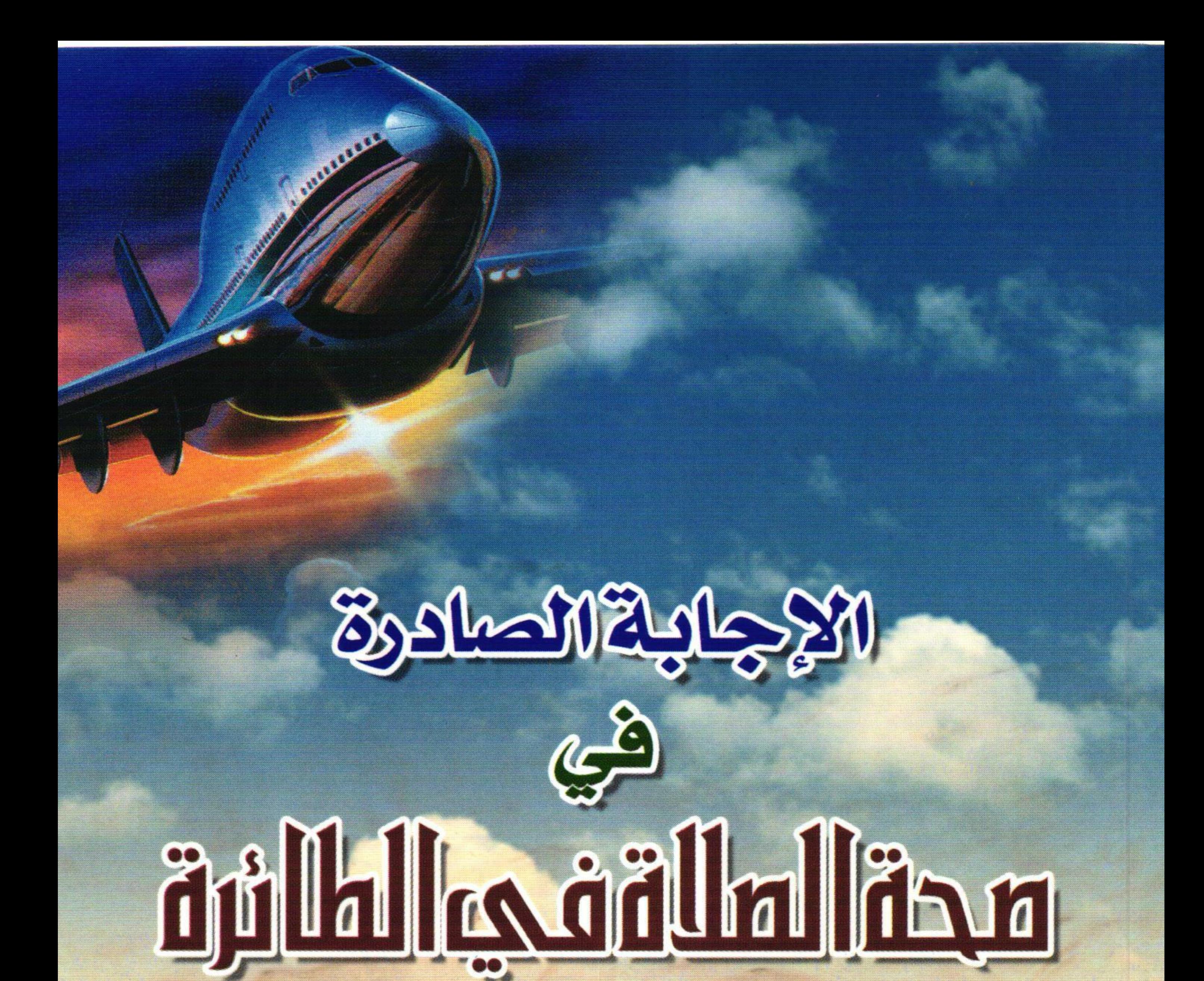

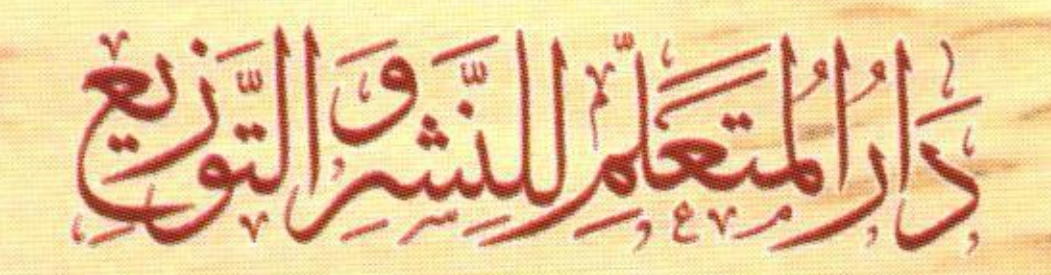

ترجم لمؤلفها وقدم لها واعتنى بها<br>وعلق عليها وأضاف لها بعض المسائل أ.د. عيد الله بن محمد بن أحمد الطيار الاستاذ بفرع جامعة الإمام في القصيم

تأليف الشيخ العلامة<br>محمد الأمين الشنقيطي "رحمه الله"

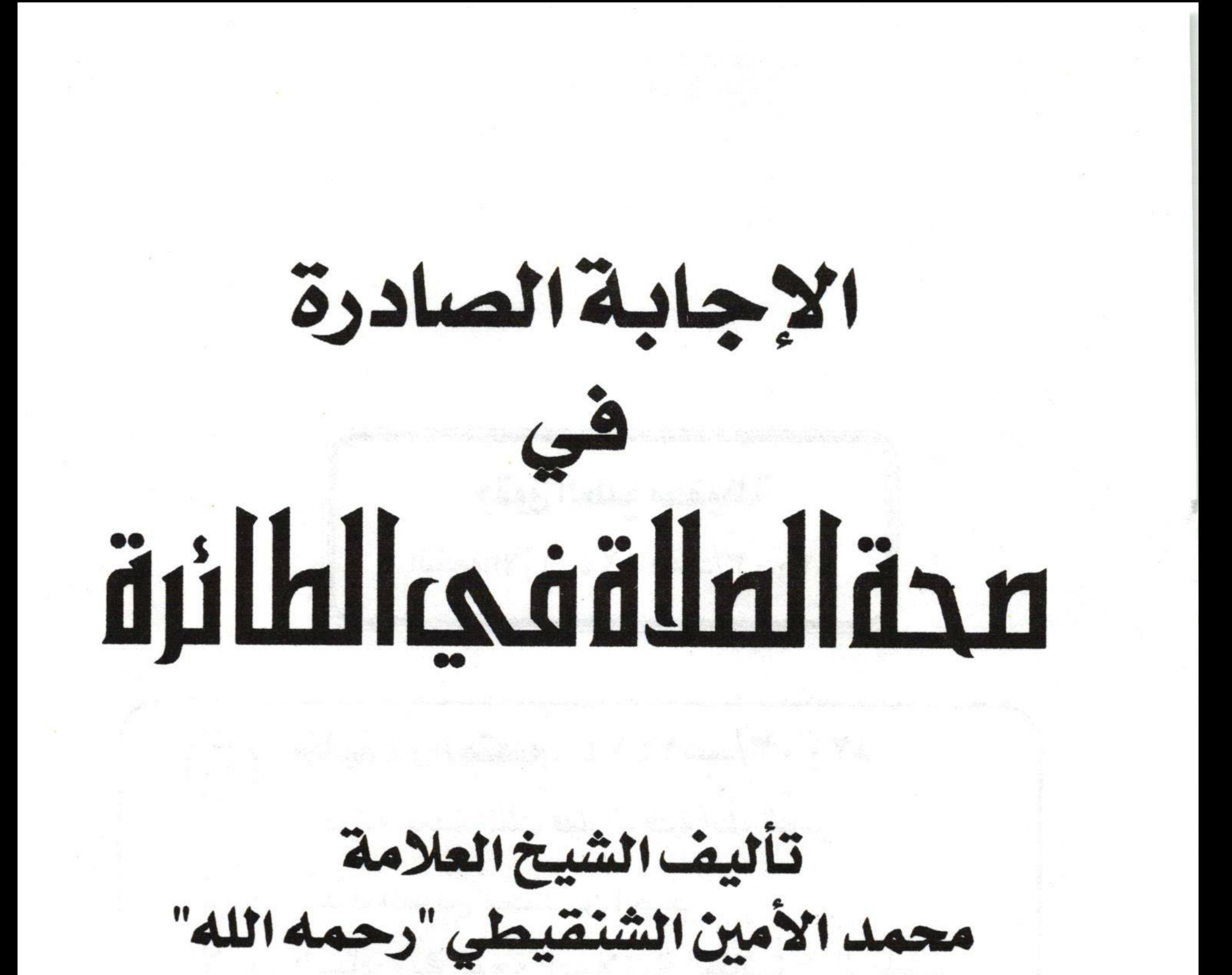

ترجم لؤلفها وقدم لها واعتنى بها<br>وعلق عليها وأضاف لها بعض السائل أ.د . عبدالله بن محمد بن أحمد الطيار الأستاذ بفرع جامعة الإمام في القصيم

١١٤ كَارْ الْأَيْتَارَ الْأَيْرَى الْتَّوْتَ الزلفي - طريق الأمير سلمان تلضاكس: ٢٧٧٠٧٧٠:

حقوق الطبع محفوظة الطبعة الأولى ١٤٢٤هــ/٢٠٠٣م مكتبة دارالمتعلم، ١٤٢٤ هـ/٣٠٠٣م  $\mathcal{L}$ فهرسة مكتبة الملك فهد الوطنية أثناء النشر الطيار، عبد الله بن محمد بن أحمد

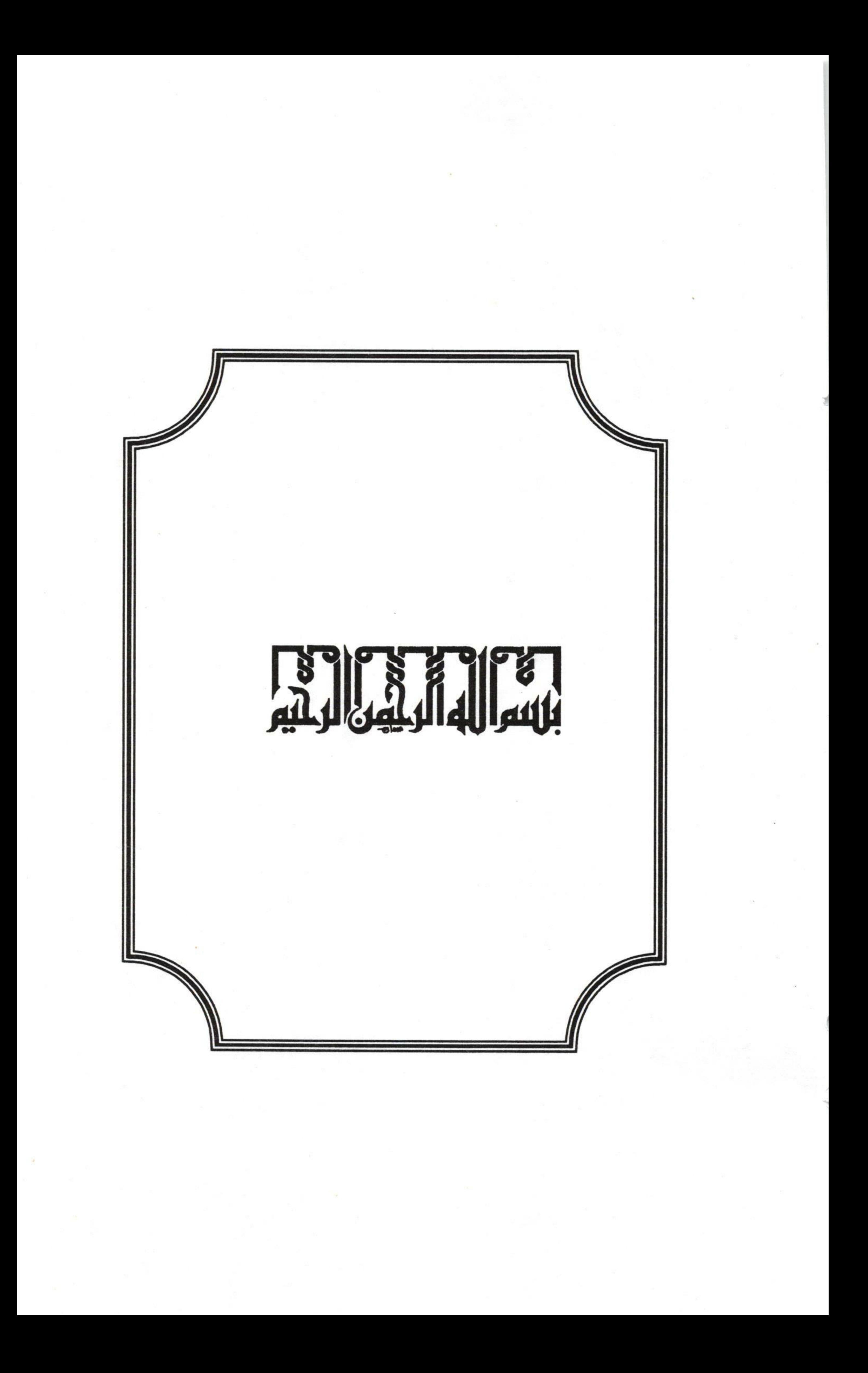

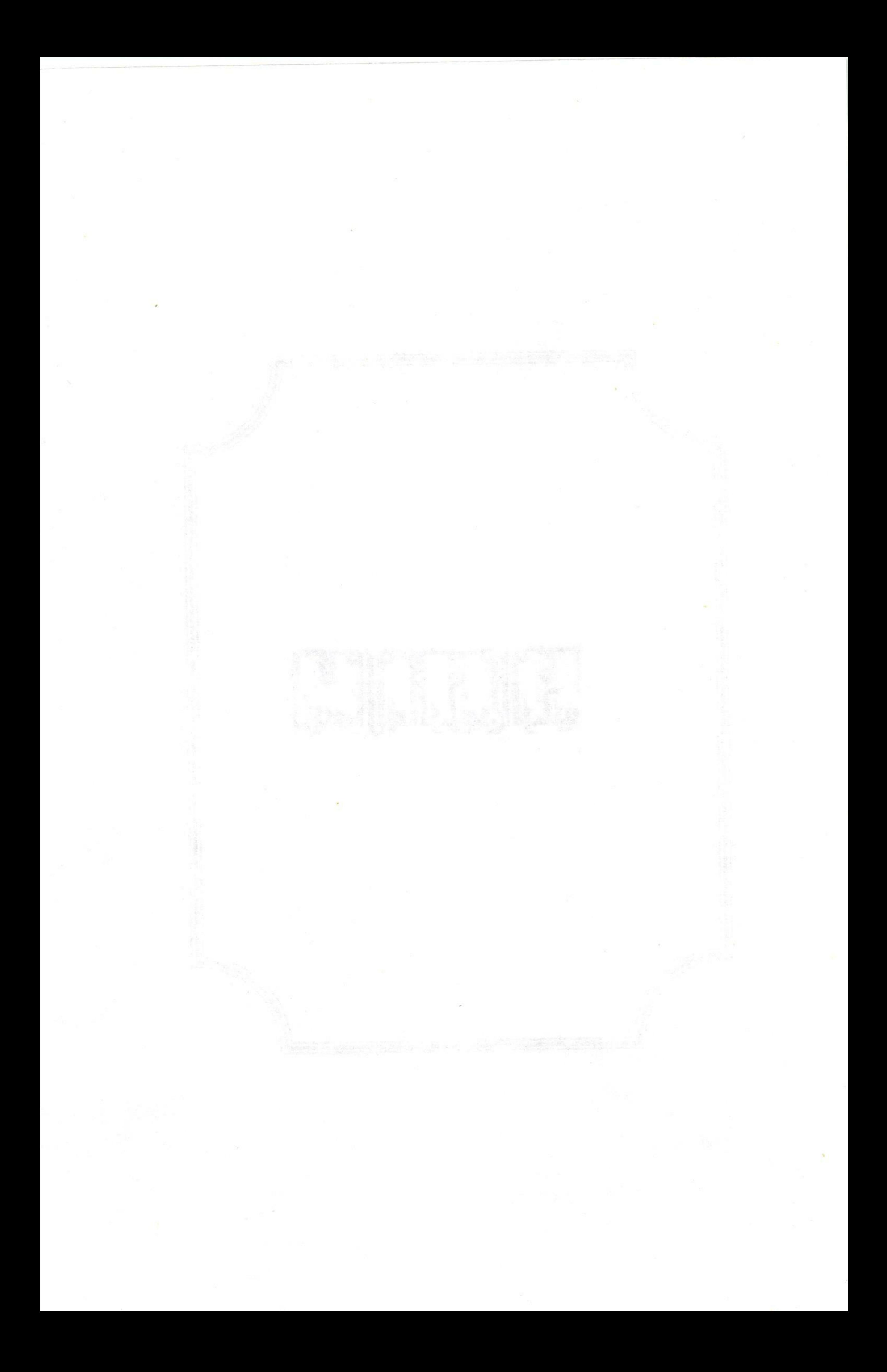

 $\frac{1}{2}$   $\frac{1}{2}$ Taure الحمد لله رب العالمين، والصلاة والسلام على نبينا محمد صلى الله عليه وسلم الذي أرسله الله تعالى على فترة من الرسل رحمة بالخلق أجمعين. ويعسله: فقد بين الله تعالى الحكمة من خلقنا في كتابه العزيز فقال ﴿ وَمَا خَلَقْتُ ٱلْجِنَّ وَٱلۡإِنسَ إِلَّا لِيَعۡبُدُونِ ۞﴾. فقد بينت الآية الكريمة الحكمة الشرعية الدينية من خلق بني آدم وهي تحقيق العبودية لله تعالى، العبودية الشاملة التي لا تقبل التجزئة قال تعالى: ﴿ يَتَأَيُّهَا ٱلَّذِينَ ءَامَنُواْ آدْخُلُواْ فِي ٱلسِّلْمِ كَاَّفَّةً ﴾. ومن كمال لطفه بعباده ورحمته بهم أنه حينما أمرهم بذلك تكفل بخلق ما يعينهم على ما خُلقوا له فسخر لهم كل ما في الكون تسخيراً تاماً لكي يعبدوه قال تعالى: ﴿وَسَخَّرَ لَكُم مَّا فِي ٱلسَّمَنوَاتِ وَمَا فِي ٱلْأَرْضِ جَمِيعًا مِّنْهُ ﴾. الآية.

ويست المستقول المسادرة في صحة الصلاة في الطائرة في التشامر المسائرة ومن أعظم ما سخره الله سبحانه وتعالى لعباده هذه المراكب السيارة من خيل وبغال وحمير وغيرها من الصناعات التي أحدثت في هذه العصور كالسفن والطائرات والسيارات ونحوها. قال تعالى: ﴿ وَٱلْأَنْعَمَ خَلَقَهَا ۗ لَكُمۡ فِيهَا دِفٌٌّ وَمَنَنفِعُ وَمِنْهَا تَأْكُلُونَ ۞ وَلَكُمْ فِيهَا جَمَالٌ حِينَ تُرِكُونَ وَحِينَ تَسْرَحُونَ ۞ وَتَحْمِلُ أَنْقَالَكُمْ إِلَىٰ بَلَدٍ لَّمْ تَكُونُواْ بَلِغِيهِ إِلَّا بِشِقِّ ٱلْأَنفُسِ ۚ إِنَّ رَبَّكُمْ لَرَءُوفٌ رَّحِيمٌ ۞ وَٱلْخَيْلَ وَٱلْبِغَالَ وَٱلْحَمِيرَ لِتَرْكَبُوهَا وَزِينَةً وَكَنَّلُقُ مَا لَا تَعْلَمُونَ ۞﴾ (سورة النحل، الآيات: ٥ - ٨).

فقوله سبحانه وتعالى: ﴿ وَخَمَّلُقُ مَا لَا تَعْلَمُونَ ۞﴾ إشارة منه إلى ما سيحدث في العالم من تغيير في أمور المركوبات.

ونظراً لأن هذه المستجدات التي قام الإنسان باختراعها والتي لم تكن موجودة من قبل فقد يحدث فيها بعض المسائل

البهامة التي تتعلق بالصلاة والصيام والحج وغيرها. قام علماء الأمة ببيان ما أشكل على أفراد الأمة من هذه المسائل. وضمن من قام بهذه المهمة العلامة المحدث الفقيه المفسر محمد الأمين الشنقيطي – رحمه الله -. فقد ألَّف رسالة قيَّمة النفع فريدة النوع لم يسبقه إلى تأليفها أحد بخصوص حكم الصلاة في الطائرة. وقد يسر الله تعالى الاطلاع على هذه الرسالة فقرأتها وعقدت العزم بناء على مشورة بعض المشايخ على إخراجها

وقد قمت بذلك ولله الحمد وإتماماً للفائدة أضفت بعض المسائل البهامة المتعلقة بركوب الطائرة كالصيام والحج. والله أسأل أن يجعل أعمالنا خالصة لوجهه إنه سميع

قريب مجيب.

أبو محمك أ. د. عبد الله بن محمد بن أحمد الطيار

الزلفي ص . ب ١٨٨ الرمز ١١٩٣٢

had any of the last date was a longing

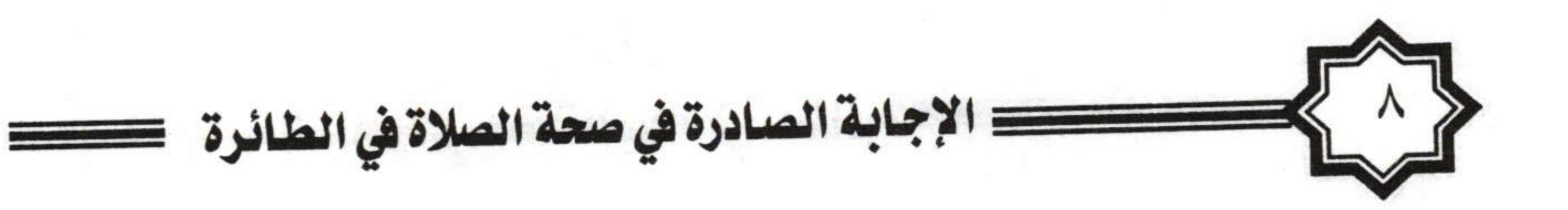

ترجمة مؤلف الرسالة"

1- اسمه ونسبه:

هو محمد الأمين بن محمد المختار بن عبد القادر بن محمد بن أحمد بن نوح بن محمد بن سيدي أحمد بن المختار من قبيلة (الجكنـيين) المشـهورة المعـروفة الـتي يـرجع نسـبها إلى قبـيلة

(حمير) العربية المشهورة.

٢– مولده ونشأته: وُلِد رحمه الله في عام ١٣٢٥هـ. وكان مسقط رأسه – رحمه الله – عند ماء يسمى (تنبه) من القطر المسمى شنقيط التي تسمى الآن دولة موريتانيا الإسلامية.

(١) من أراد الزيادة في ترجمة المؤلف فليرجع إلى كتاب (منسك الإمام الشنقيطي) للمؤلف والدكتور عبد العزيز الحجيلان.

أما نشأته - رحمه الله -: فقد نشأ في قبيلة معروفة بالعلم وفروسية القتال فجمعوا بين الحسنيين وهذا كان لـه أثر بالغ في حياة الشيخ رحمه الله فقد طلب العلم على قدم وساق سواء في الحل أو الترحال فجمع بين علوم شتي.

٣- طلب العلـم :

لقد كانت همة الشيخ - رحمه الله - في طلب العلم عالية جداً فهو لم يقتصر في طلب العلم على علم فن من الفنون فقط بل عقد العزم على أن يكون شيخاً في عدد من الفنون ونال مقصوده – رحمه الله – فتجده إماماً في الفقه وإماماً في الحديث وإماماً في الأصول وإماماً في التفسير وغيرها من العلوم. من العلوم. and a the box of the state of the same of the state of the ٤ – شيوخه: تتلمذ الشيخ – رحمه الله – على عدد كثير من العلماء الأجلاء نذكر بعضهم:

المستقول المساورة المسادرة في صحة الصلاة في الطائرة التصادرة المستقول المسافرة المستقول السلام التي يحتمل المس<br>التي يستقول التي يستقول المسافر المستقول المسافرة المستقول العائذة المستقول المستقول المستقول المستقبل المستقب ١- خالد بن عبد الله بن محمد المختار بن إبراهيم بن نوح وتعلم عليه القرآن. ٢- ابن خاله سيدي محمد بن أحمد بن محمد المختار. وتعلم عليه رسم المصحف العثماني وقرأ عليه التجويد. ٣- زوجة خاله وقد أخذ عنها الأدب ومبادىء النحو والأنساب والسيرة. ٤- الشيخ محمد بن صالح وقد درس عليه قسم العبادات من مختصر خليل في الفقه المالكي.

٥- الشيخ محمد بـن صـالح المشـهور بـابن أحمـد الأفـرم وغيرهم الكثير. مستخدم الكثير.

ه- أعماله ومناصبه : 

تولى – رحمه الله – كثيراً من الأعمال والمناصب منها : ١- تـولى الـتدريس والإفـتاء في بـلاده قـبل قدومـه إلى المملكة للحج.

٢- تـولى الـتدريس في المسجد النبوي في المدينة النبوية بعد استقراره فيها. ٣- اختير للتدريس في المعهد العلمي بالرياض عند افتتاحه سنة ١٣٧١هـ. ٤- تولى التدريس في الجامعة الإسلامية بالمدينة بعد افتتاحها. ٥– رُشح عضواً في هيئة كبار العلماء في المملكة. ٦- كان عضواً مؤسساً في رابطة العالم الإسلامي.

٧ - تلامينده:

للشيخ تلاميذ كثيرون نذكر منهم أشهرهم: ١- فضيلة الشيخ عبد العزيـز بـن صـالح إمـام المسجد النبوي ورئيس محاكم المدينة رحمه الله. ٢- الشيخ عطية محمد سالم القاضي بمحكمة المدينة وهو من أخص تلاميذه. ٣- الشيخ محمد المجذوب.

ويست بالمستقاة المسادرة في صحة الصلاة في الطائرة تصنيف التشاملية ٤- أبناء الشيخ نفسه ومن أبرزهم محمد المختار الأستاذ في قسم أصول الفقه بالجامعة الإسلامية. ٥- فضيلة الشيخ محمد الصالح العثيمين – رحمه الله -. ٦- الشيخ محمد ربيع المدخلي. ٧- الشيخ إحسان إلىهي ظهير.

۸– وقاتـــه :

بعد حياة مديدة حظيت بالتأليف والتدريس والافتاء

والبذل والعطاء توفي العلامة الإمام المحقق الشنقيطي – رحمه الله – في ضحى يوم الخميس السابع عشر من شهر ذي الحجة عام ثلاث وتسعين وثلاثمائة وألف للهجرة (١٢/١٢/١٣٩٣) هـ) وكانت وفاته بمكة المكرمة وذلك أثناء رجوعه من الحج ودفن بمقبرة المعلاة بمكة وصلى عليه سماحة الشيخ عبد العزيز بن عبد الله بن باز – رحمه الله - .

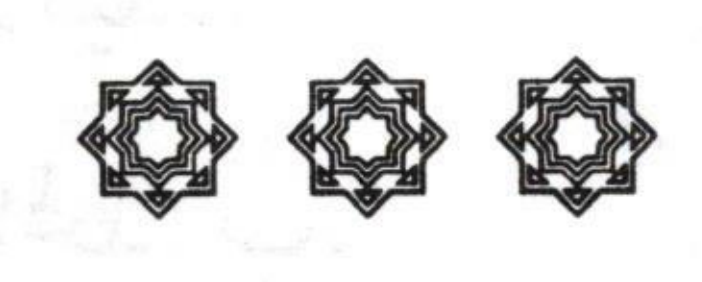

 $\sqrt{1+\frac{1}{2}}$ بسم الله الرحمن الرحيم، وصلى الله على نبيه الكريم. أما بعسسا: فقد طلب منا بعض فضلاء إخواننا أن نقيد لهم حروفاً نظهر بها صحة صلاة من صلى في الطائرة فأجبناهم إلى ذلك ونذكر إن شاء الله وجه استنباط صحتها من كتاب الله ثم من سُنة نبيه صلى الله عليه وسلم ثم من كلام العلماء على طريق المناظرة الشرعية<sup>(١)</sup> الخالية من لجاج<sup>(٢)</sup> الجدل أما القرآن فقد امتن الله فيه على خلقه في مسودة الامتنان<sup>(٣)</sup> التي هي سورة النحل بهذه

(١) أبدع العلامة الشنقيطي – رحمه الله – في منهجه التعليمي حيث سلك طرقاً شتى لإيصال المعلومات إلى طلابه وقد وفق في هذا الباب وطرق مسائل كثيرة بأساليب متنوعة ومنها هذا الأسلوب وهو طريق المناظرة الشرعية الذي انتهى فيه إلى ترجيح الصلاة في الطائرة والرد على المالكية في ذلك الذين يقولون بعدم صحة الصلاة في الطائرة. (٢) من يكتب لنفع الناس ينبغي أن تخلو كتابته من الجدل الممنوع وإذا تطلب الأمر مناقشة المخالفين في أي مسألة فينبغي الأدب واتباع الأساليب النافعة المفيدة وهذا ما سلكه العلامة الشنقيطي – رحمه الله -. (٣) سميت سورة النحل بسورة الامتنان لأن الله تعالى عدَّدَ فيها نعمه على خلقه التي امتن فيها على خلقه.

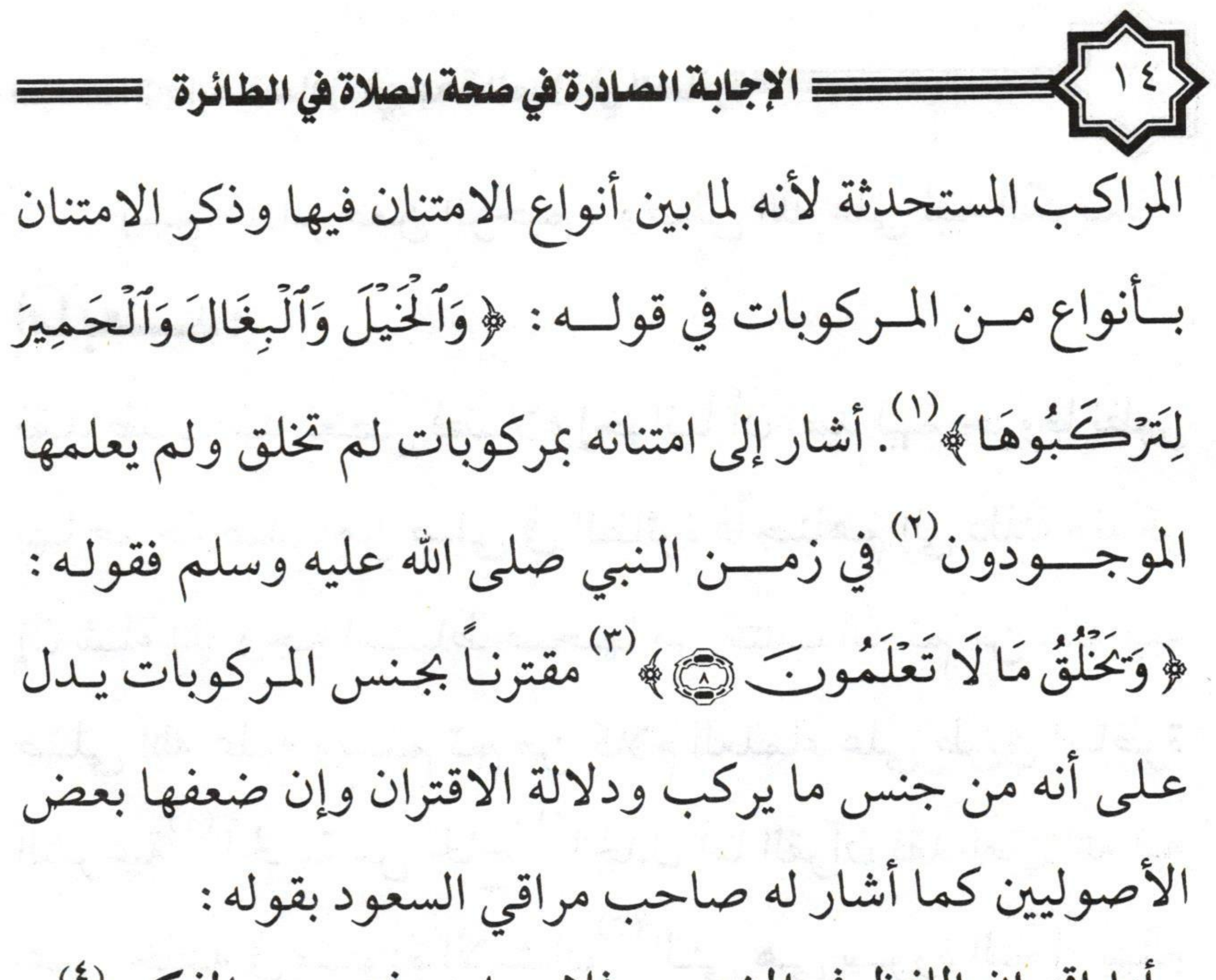

## أما اقتران اللفظ في المشهور فلا يساوى في سوى المذكور<sup>(٤)</sup>

- (١) سورة النحل، الآية (٨).
- (٢) احتج بعض من قصر فهمهم بعدم وجود الدليل على السيارات والطائرات والقاطرات والمركبات الفضائية وغيرها مما سخره الله للناس. فرد عليهم من أنار
- الله بصائرهم بهذه الآية ﴿ وَكَخَلُقُ مَا لَا تَعْلَمُونَ ۞﴾ فهي تشمل سائر
	- المراكب الموجودة وغيرها مما لم يكتشفه البشر بعد. (٣) سورة النحل، الآية: (٨).
- (٤) فتح الودود بشرح مرامي السعود (ص ١٦٨). قال صاحب فتح الودود عند شرحه لـهذا البيت: يعني أن القران بين لفظ الجملتين أو المفردين أو الجمل أو المفردات بالعطف لا يوجب التسوية بينهما في غير الحكم المذكور وأما الحكم المذكور فتجب التسوية بينهما فيه هذا هو المشهور وعليه الجمهور خلافا لبعض

قال المؤلف في تفسير هذه الآيات: قوله تعالى: ﴿وَيَخَلُقُ مَا لَا تَعْلَمُونَ ﴾ ذكر جل وعلا في هذه الآية الكريمة أنه يخلق ما لا يعلم المخاطبون وقت نزولها، وأنهم من ذلك الذي يخلقه لتعبيره عنه بالموصول ولم يصرح هنا بشيء منه،ولكن قرينة ذكر ذلك في معرض الامتنان بالمركوبات تدل على أن منه ما هو من المركوبات، وقد شوهد ذلك في إنعام الله على عباده بمركوبات لم تكن معلومـة وقــت نـزول الآيــة، كالطائــرات، والقطــارات،

# والسيارات. في المستخرج المستخدمة المستخرجية المسيارات.

Community references of the same that the company of the teles to promote

المالكية والمزني وابن يوسف في قولهم أن القران بين الجملتين أو المفردين بالعطف يوجب التسوية بينهما في الحكم المذكور كالمذكور وينبني على الخلاف قوله تعالى: ﴿وَأَتِمُواْ ٱلْحَجَّ وَٱلْعُمْرَةَ لِلَّهِ ﴾ فعلى الأول لا تستوي العمرة مع الحج في الوجوب ابتداء لأنه حكم غير مذكور بناءً على أن القران بين اللفظين بالعطف لا يقتضي التسوية بينهما في غير الحكم المذكور وتستوي معه في وجوب الاتمام لأنه مذكور وعلى الثاني تستوي العمرة معه في الوجوب ابتداء في وجوب الإتمام بناءً على أن القران بين اللفظين يقتضي التسوية بينهما في الحكم المذكور وغيره.

pointing on adjustment of U. M. S. C. S. Collect New A. C. S.

ويست المستقول المسادرة في صحة الصلاة في الطائرة " التصنيفية المسائرة " التصنيفية التصنيفية " " " " " التصنيفي<br>التصنيف ويؤيد ذلك إشارة النبي صلى الله عليه وسلم إلى ذلك في الحديث الصحيح قال مسلم بن الحجاج رحمه الله في صحيحه : حدثنا قتيبة بن سعيد، حدثنا ليث، عن سعيد بن أبـي سـعيد، عـن عطـاء بـن ميناء، عن أبي هريرة أنه قال: قال رسول الله صلى الله عليه وسلم: (والله ليتزلن ابن مريم حكماً عسادلأ فليكســــرن الصليب، وليقتلن الخترير وليضعن الجزية، ولتتوكن القلاص فلا يسعى عليها، ولتذهبن الشحناء والتباغض والتحاسد، وليدعون إلى المال فلا يقبله أحدٍ ومحل الشاهد مـن هذا الحديث قولـه صلى الله عليه وسلم: (ولتتوكن القلاص فلا يستحي علسيها) فإنه قسم من النبي صلى الله عليه وسلم أنه ستترك الإبل فلا يسعى عليها، وهذا مشاهد الآن للاستغناء عن ركوبها بالمراكب المذكورة.  $\phi$  and  $\phi$  and  $\phi$ فقد صححها" جماعة من المحققين ولا سيما في هذا الموضع الذي دلت فيه قرائن المشاهدة (٢) على صحة دلالة الاقتران فيه (١) المقصود دلالة الاقتران التي أشار إلى ضعفها سابقاً. (٢) قرائن المشاهدة هي ما يشاهده العَالِمُ عند القول في حكـم مـا فهي دليل قوي يستأنس به على صحة دلالة الاقتران وقد شاهد الشيخ – رحمه الله تعالى –

KV = ونعني بدلالة الاقتران هنا دلالة اقتران ﴿ وَيَخْلُقُ مَا لَا تَعْلَمُونَ (3) ﴾ `` بجنس ما يركب `` وإذا حققت أن الله امتن في سورة الامتنان (٣). على الخلق بوجود هذه المراكب التي من جملتها الطائرة فاعلم أن ركوبها جائز لأن الله لا يمتن بمحرم (٤) وإذا ذلك بنفسه كما ذكر ذلك الشيخ محمد عطية سالم تلميذه – رحمهما الله – حيث قال أنه ممن سافر مع الشيخ محمد الأمين الشنقيطي – رحمه الله – إلى بلد أفريقية بالطائرة وقد طلع الفجر وهم بالطريق فأذن بعضهم ثم تقدم الشيخ  $\epsilon \sim 1$  and  $\epsilon$  and  $\epsilon$  and  $\epsilon$  is the set of  $\epsilon$  is the set of  $\epsilon$ 

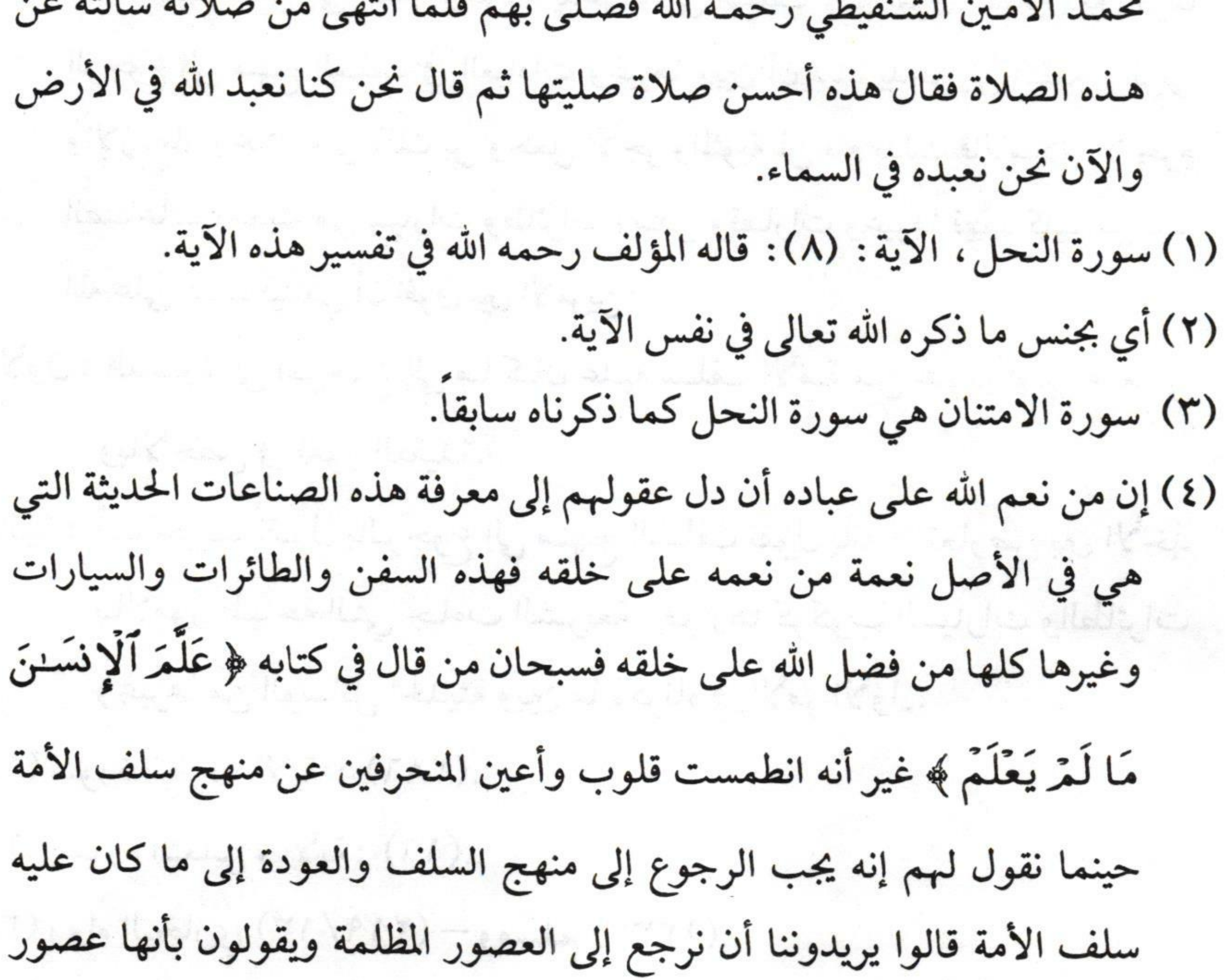

كان جائزاً ودخل وقت الصلاة فيها فقد دل الكتاب والسُنة والإجماع على أن الله لا يكلف الإنسان إلا طاقته لقوله : ﴿لَا يُكَلِّفُ ٱللَّهُ نَفْسًا إِلَّا وُسْعَهَا﴾ للوقوله: ﴿فَأَتَّقُواْ ٱللَّهَ مَا ٱسْتَطَعْتُمْ﴾ وقولـه صلـى الله عليه وسلم: (إذا أمرتكم بشيء فأتوا منه ما استطعتم) ``` فإذا صلى الإنسان فيها فقد فعل طاقته ولم يؤمر التخلف والرجعية وقد قرأت لبعض المتأثرين بهذا الفكر رسالة يتهجم فيها على من يدعوا الناس إلى التمسك بآثار السلف ثم يقول إننا في عصر التكنولوجيا والتقدم

وقد صعد الناس إلى القمر وهؤلاء يدعوننا إلى السلف ولم يفرق المسكين بين قولنا الرجوع إلى منهج السلف في العبادات وغيرها وبين أن ديننا يدعو إلى التقدم والرقي والازدهار ويحث على ذلك بل وجعل الأجر والمثوبة لمن قام بذلك فالإسلام لا يحرم الصناعات الحديثة من سيارات وطائرات وسفن وقطارات وغيرها فهذه كلها من نعم الله على عباده فينبغي أن نفرق بين الأمرين : الأول: الدعوة إلى الرجوع إلى ما كان عليه سلف الأمة من عبوديتهم لله تعالى وبالأخص في أمور العقيدة. ثانيا : أننا حينما نقول بالرجوع إلى منهج السلف نقول بأنه لا تعارض بين الأخذ

بالأمور المباحة التي جاءت الشريعة بإقرارها كركوب السيارات والطائرات وغيرها من الوسائل الحديثة وبين ما ذكرناه في الأمر الأول.

and then permanent

(١) سورة البقرة، الآية : (٢٨٦). (٢) سورة التغابن، الآية: (١٦).

(۳) رواه البخاري (۱۳/ ۱۳/ ۲۱۹) – ومسلم (۱۳۳۷).

إلا بطاقته'' وقد أشار النبي صلى الله عليه وسلم إلى حدوث هذه المركوبات لقولـه كما ثبت في صـحيح مسلم ولـتتركن القلاص" فلا يسعين عليها"" وأما الدليل من السنة فقد ثبت (١) هذه القاعدة أي قاعدة (لا تكليف إلا بالاستطاعة) أو لا تكليف إلا بمقدور قاعدة عظيمة تدل على تيسير الله لعباده بل وتدل بلا ريب على سماحة هذه الشريعة التي مبناها على الرحمة بالخلق وهذه القاعدة تضمنت أمرين : الأول: أن الواجب يتعلق بالاستطاعة فلا واجب مع العجز ولا محرم مع الضرورة فالضرورة تقدر بقدرها فإذا اندفعت الضرورة وجب الانكفاف.

الثاني: أن كل من عجز عن شيء من شروط الصلاة أو أركانها أو واجباتها فإنها

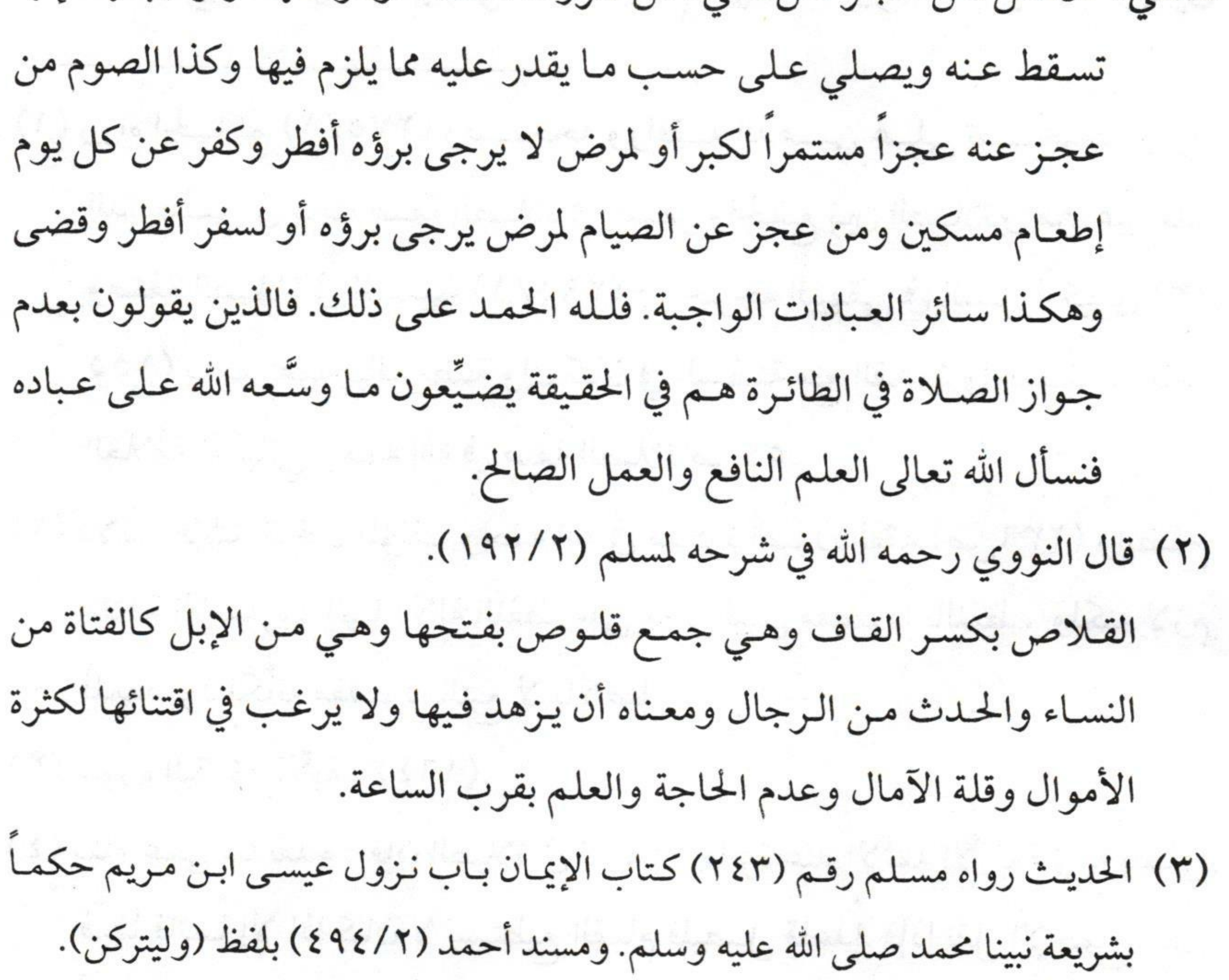

لا بسيست الإجابة الصادرة في صعة الصلاة في الطائرة في التشامل المستخدمة السيانية المستخدمة التي تستخدم المستخدمة عن النبي صلى الله عليه وسلم من حديث ابن عمر أنه سُئل عن الصلاة في السفينة فقال (صطلِّ فيها قائماً إلا أن تخاف الغسرق)'' أخرجه الدارقطني والحاكم على شرط الصحيحين مع أن القرآن دل بدلالة الإشارة `` على صحة الصلاة في السفينة حيث امتن بركوبها ﴿ تَجْرِى فِي ٱلْبَحْرِ بِمَا يَنفَعُ ٱلنَّاسَ ﴾ (٣) ومعلوم أنه لا يتيسر النزول بالساحل عند كل صلاة فالصلاة فيها صحيحة قطعا وإذا دل الكتاب والسُنة والإجماع على صحة الصلاة في سفينة البحر<sup>(٤)</sup> فاعلم أنها لا يوجد بينها وبين

(١) رواه الحباكم (١ / ٢٧٥) وصبححه ووافقــه الذهــبي عــلى تصبحيحه ورواه الدارقطني في باب صفة الصلاة في السفر والجمع بين الصلاتين من غير عذر وصفة الصلاة في السفينة (٢٩٥/١) – أخرجه البيهقي في السنن الكبرى (٣/ ١٥٥) باب القيام بالفريضة وإن كان في السفينة مع القدرة والحديث صححه العلامة الألباني رحمه الله في صفة الصلاة ص٥٩. (٢) دلالة الإشارة. قال المؤلف رحمه الله في مذكرة أصول الفقه (ص٢٣٦) وإيضاح دلالة الإشارة: أنهنا دلالة اللفظ على معنى ليس مقصوداً باللفظ، ولكنه لازم للمقصود فكأنه مقصود بالتبع لا بالأصل. (٣) سورة البقرة، الآية: (١٦٤). (٤) بناء على ما تقدم: فإن الصلاة في السفينة جائزة عند الأئمة الأربعة وأنه يصلي فيها قائماً إلا إذا كان لا يستطيع القيام فليصل قاعداً. فإذا نقل الإجماع على

الطائرة فرق لـه أثـر في الحكم `` لأن كلاً منهما سفينة متحركة ماشية يصح عليها الإتيان بجميع أركان الصلاة من قيام وسجود وركوع واعتدال وغير ذلك بل هو بالطائرة أسهل (٢) صحة الصلاة في السفينة فما هـو وجـه الفـرق بينها وبين الطائرة وكل ما توهم البعض من توهمات توجب كون الطائرة تختلف عن السفينة كلها توهمات عارية عن الصحة كما سيذكر ذلك المؤلف، مع العلم أنه ليس كل المالكية يقولون بعدم صحة الصلاة في الطائرة بل هناك من قال بجوازها. (١) قال الألباني رحمه الله في صفة الصلاة (ص٧٩).

(فـائدة) وحكـم الصلاة في الطائرة كالصلاة في السفينة، أن يصلي قائماً إن استطاع وإلا صلى جالساً إيماءً بركوع وسجود كما تقدم.

قلت: وسنذكر إن شاء الله كيفية الصلاة في الطائرة في بعض المسائل في هذه الرسالة. (٢) أما الطائرة فإنها لا تقف إلا في المطار المعد لـهبوطها ومن ثـم إذا كانت المسافة بعيدة وخيف فوت الوقت فإنه يصلي فيها، ولا تؤخر الصلاة عن وقتها وهذا أمر ممكن وليس فيه مشقة وقد لاحظنا ذلك من واقع التجربة ولله الحمد. ولكن لو كانت الفجوات التي بين المقاعد وعند الأبواب لا تتسع لجميع الركاب فمن الممكن أن يصلوا جماعة بقدر العدد الذي تتسع لـه الفجوات ثم تليها جماعة أخرى وهكذا لقوله تعالى: ﴿ فَٱتَّقُواْ ٱللَّهَ مَا ٱسۡتَطَعۡتُمۡ﴾. انظر في ذلك فتوى اللجنة الدائمة في صحة الصلاة في الطائرة (١٢٠/٨) وفتوى سماحة الشيخ محمد بن إبراهيم آل الشيخ رحمه الله (١٧٨/٣-١٧٩) وفتوى الشيخ محمد الصالح العثيمين (في مجموع فتاوى الشيخ رحمه الله (١٢/١٢).

ويست المستقول الأجابة الصادرة في صحة الصلاة في الطائرة " التصادرة " المستقول التصنيفي التسمية التي ت<br>التصنيف التصنيف التي تصنيف التصنيف التصنيف التصنيف التصنيف التصنيف التصنيف التصنيف التصنيف التي تصنيف التصنيف لأنها أخف حركة من السفينة وكل منهما تمشي على جرم لأن الهواء جرم بإجماع المحققين من نظار المسلمين والفلاسفة وتحقق صحة ذلك إذا نفخت قربة مثلاً فإن الرائي يظنها مملوءة من الماء ولو كان البواء غير جرم لما شغل الفراغ بملء الأوعية المنفوخة وبين الهواء والماء مناسبات كثيرة حتى أن أحدهما لينتقل من عنصره إلى عنصر الآخر ألا ترى أن الماء إذا بلغ مائة درجة من درجات الحرارة تبخر فصار هواء فانتقل من عنصر الماء إلى عنصر الهواء وإذا لم يكن بينهما فارق لـه تأثير في الحكم فاعلم أن عامة العلماء ماعدا قوماً من أتباع داود الظاهري على أن المسألة المنطوق بها والمسألة المسكوت عنها إن لم يكن بينهما فارق له أثر في الحكم فإن المسكوت عنها تدخل في حكم المنطوق بها" وهو الدليل المعروف عند الأصوليين 1 20 - Longtes R. J. March 200 - Maria Maria 19 - Longt 1, 200 - Long (١) هذه المسألة أي الحاق المسكوت عنه بالمنطوق هي واحدة من أعظم مسائل أصول الفقه. فيجب التنبه لها. الإلكتاب المستخدمة المستخدمة المستخدمة المستخدمة المستخدمة قال مؤلف هذه الرسالة رحمه الله في مذكرة أصول الفقه ص٢٤٩.

بالإلحاق بنفي الفارق وهو نوع من تنقيح المناط (١) وسماه الشافعي القياس في معنى الأصل قال في مراقي السعود :

إذا علمت ذلك فاعلم أن التحقيق أن نفي الفارق أربعة أقسام لأن نفيه إما أن يكون قطعياً أو مظنوناً وفي كل منهما إما أن يكون المسكوت عنه أولى بالحكم من المنطوق أو مساويا له. فالمجموع أربعة : الأول : هو ما كان المسكوت عنه أولى بالحكم من المنطوق مع القطع بنفي الفارق. كالحاق أربعة عدول بالعدلين في قبول الشهادة كقولـه تعالى: ﴿ وَأَشْهِدُواْ ذَوَىَّ عَدْلٍ

مِّنكُمْ ﴾ وكإلحاق الضرب في التأفيف في الحرمة كقوله تعالى:﴿ فَلَا تَقُل هُمَآ أُفٍّ﴾ الثاني: هو ما كان المسكوت عنه فيه مساوياً للمنطوق مع القطع بنفي الفارق. كإلحاق إحراق مال اليتيم وإغراقه بأكله في الحرمة. وكإلحاق صب الماء بالبول فيه. الثالث: هو ما كان المسكوت عنه فيه أولى مع نفي الفارق بالظن الغالب كإلحاق شهادة الكافر بشهادة الفاسق في الرد المصوص عليه بقوله تعالى: ﴿وَلَا تَقْبَلُواْ لَهُمْ شَهَيْدَةً أَبَدًا وَأُوْلَتِهِكَ هُمُ ٱلْفَسِقُونَ ﴾. وكإلحاق العمياء بالعوراء في منع التضحية. الرابع: هو ما كان المسكوت عنه فيه مساوياً للمنطوق مع كون نفي الفارق مظنوناً لا مقطوعاً. كإلحاق الأمة بالعبد في سراية العتق المنصوص عليه في العبد. (١) قوله: (وهو نوع من تنقيح المناط). 

وجود المستقل المساورة في صعة الصلاة في الطائرة المستقل المساورة المستقل المستقل المستقل المستقل المستقل المستقل قياس معنى الأصل عنهم حقق ﴿ لَمَّا دعى الجمع بنفي الفارق ( ') وقال أيضاً في مسالك العلة في الكلام على تنقيح المناط : فمنه ما كان بإلغا الفارق ﷺ وما بغير من دليل رائق (٢) فإلحاق ضرب الوالدين بالتأفيف في قوله: ﴿فَلَا تَقُل فَّمَآ أُفٍّ﴾ `` وإلحـاق شــهادة أربع عدول بالعـدليين فـي قسولــه: ﴿ وَأَشْهَدُواْ ذَوَىَّ عَدْلٍ مِّنكُمْ ﴾ `` وإلحاق وزن الجبل هو أن يضيف الشارع الحكم إلى سببه فيقترن به أوصاف لا مدخل لها بالإضافة فيجب حذفها عن الاعتبار ليتسع الحكم. مثاله قولـه صلى الله عليه وسلم

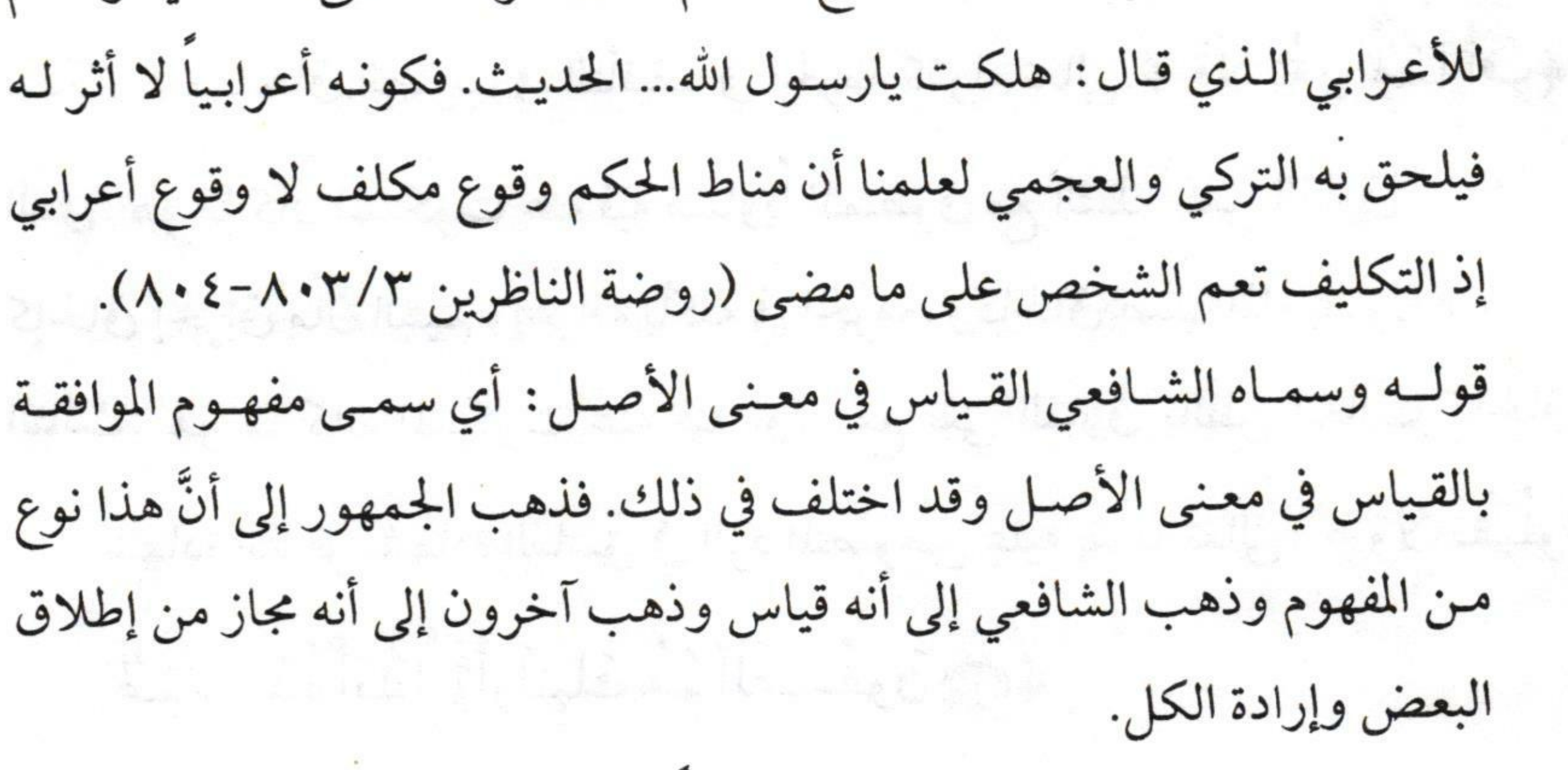

- (١) متن مراقبي السعود (ص ١٥١) وانظره أيضاً في فتح الودود شرح مراقبي السعود  $\mathcal{L} = \mathcal{L} \cup \mathcal{L}$
- (٢) مراقبي السعود (ص ١٣٩) فتح الودود (ص ٣٢٠). (٣) سورة الإسراء، الآية: (٢٣). (٤) سورة الطلاق، الآية: (٢).

بمثقال البذرة في قوليه: ﴿ وَمَن يَعْمَلْ مِثْقَالَ ذَرَّةٍ﴾ `` وإلحاق إحراق مال اليتيم وإغراقه بأكله في قوله:﴿إِنَّ ٱلَّذِينَ يَأْكُلُونَ أَمْوَالَ ٱلْيَتَنِمَىٰ ظُلْمًا﴾ `` الآية وإلحاق البول في إناء وصبه في الماء الراكد المنهي عنه". وإلحاق التضحية بالعمياء بالتضحية بالعوراء المنهي عن التضحية (<sup>٤)</sup>بها وإلحاق الأمة بالعبد في سراية العتق في قولـه صلى الله عليه وسلم : (من أعتق شركاً لـه في عـبد) (٥) . وإلحاق حكم القاضي في حالة الجوع والعطش

والحقن والحقب والسرور والحزن ونحو ذلك من كل ما يشوش بالغضب المنصوص عليه في حديث أبي بكرة المتفق عليه لا

- هم بهاجاتها در سال المعاشر المستقط (١) سورة الزلزلة، الآية: (٨).
	- (٢) سورة النساء، الآية: (١٠).
- (٣) لقوله صلى الله عليه وسلم (لا يسبولن أحدكم في الماء الدائم ثم يغتسل فيه). مختصر
	- صحيح البخاري للزبيدي : باب لا يبولن في الماء الدائم رقم (١٧٧) ص٥٩.
- (٤) لحديث البراء بـن عـازب رضـي الله عـنه أن الـنبي صـلى الله عليه وسلم قال: (أربع لا تجوز في الضحايا العوراء البين عورها والمريضة البين مرضها والعرجاء البين ضلعها
- والكبيرة لا تنقى) صحيح النسائي للألباني برقم (٤٠٧٣ ٤٠٧٤) وصحيح ابن ماجة رقم (٢٥٤٥).
- (٥) رواه الـبخاري : كتاب / العتق، باب/ إذا أعتق عبدًا بين اثنين وأنه بين الشركاء برقم ( ٢٥٢٢) وراه مسلم، كتاب العتق برقم (١٥٠).

لا 17 ] مستقصدة الإجابة الصادرة في صحة الصلاة في الطائرة تصادرة يقضين حكَمٌّ بين اثنين وهـو غضبان<sup>(١)</sup> ونحو ذلك مما هو كثير جرى كله إلحاقاً بنفي الفارق" واعلم أن إلغاء الفارق يقول به من لا يقول بالقياس (٣) وهو في حكم النص عند جماهير من العلماء (٤) ومما يدل عليه أن الإمام أبا حنيفة رحمه الله تعالى لا يقول بالقياس في الكفارة (°) وقد قال فيها بالإلحاق بنفي الفارق (١) رواه البخاري: كتاب/ الأحكام باب/ هل يقضي القاضي أو يفتي وهو غضبان برقم (٧١٥٨)، ومسلم : كتاب/ الأقضية، بـاب كـراهة قضاء القاضي وهو

غضبان برقم (١٧١٧) بلفظ (لا يحكم أحد). (٢) أي نفي الفارق بين الحكم المسكوت عنه والمنطوق به كما بيناه آنفا. (٣) ذهب الظاهرية إلى عدم إثبات القياس وعدم حجيته وهذا قول مخالف لعامة الفقهاء والمتكلمين حيث جاءت نصوص الشريعة بإثباته. انظر أدلته والرد على منكريه في كتاب (روضة الناظر لابن قدامة (٦/٣٠- ٨٣٠). (٤) قوله وهو في حكم النص أي إلغاء الفارق بين المسكوت عنه والمنطوق به. (٥) قال ابن قدامة رحمه الله في روضة الناظر (٩٢٦/٣). ويجري القياس في الكفارات والحدود وهمو قبول الشافعية وأنكبره الحنفية لأن الكفارات والحدود وضعت لتكفير المأثم والزجر والردع عن المعاصي والقدر الذي يحصل ذلك به من غير زيادة أمر استأثر الله بعلمه. وكذلك الحكم بمقدار معلوم في (الصلاة) (والزكاة) (والمياه) لا يعلمه إلا الله سبحانه وتعالى فلم يجر الإقدام عليه بالقياس ولأن الحد يدرأ بالشبهة والقياس لا يخلو

وذلك في الأعرابي الذي قدم على النبي صلى الله عليه وسلم يضرب صدره وينتف شعره ويقول هلكت وأهلكت واقعت أهلـي في نهار رمضان فقال لـه النبي صلـي الله عليه وسلم أعتق رقبة<sup>(١)</sup> فالنبي صلى الله عليه وسلم نص على كفارة صوم رمضان في خصوص الجماع ولم يتكلم على الشرب والأكل فيه عمداً فحكم مالك وأبو حنيفة بإلغاء الفارق وألحقا الأكل والشرب عمداً المسكوت عنهما بالجماع المصوص عليه في وجوب الكفارة فقالا بوجوبها في الأكل والشرب عمداً (٢) وأما

من الشبهة. انتهى المراد والصحيح القول بالقياس في الكفارات بخلاف ما قاله الأحناف.

- (۱) أخــرجه الــبخاري (۲۹/۳)، مســلم (۷۸۱/۲)، أبــو داود (۷۸۳/۲) ورواه أحمد بنحو هذا اللفظ في مسند أبي هريرة (١٦/٢ه) برقم (٦٩٩. ١١).
- (٢) قال في بدائع الصنائع/ بعد ذكره كلام الشافعي في عدم وجوب الكفارة على من أكل أو شرب عمدا (٩٨/٢-٩٩٩).
- ولنا ما روى عن النبي صلى الله عليه وسلم أنه قال (من أفطر في رمضان متعمدا فعليه ما على المظاهر) وعلى المظاهر الكفارة بنص الكتاب فكذا على المفطر متعمداً، ولنا أيضاً الاستدلال بالمواقعة والقياس عليها أما الاستدلال بها فهو أن الكفارة في المواقعة، وجبت لكونها إفساداً لصوم رمضان من غير عذر ولا سفر على ما نطق به الحديث والأكل والشرب إفساد لصوم رمضان متعمداً بغير عذر

\_\_\_\_ الإجابة الصادرة في صحة الصلاة في الطائرة \_\_\_\_ ما وعدنا به من كلام العلماء عن طريق المناظرة الشرعية `` فإنا نقول أولاً إن من ادعى بطلان الصلاة في الطائرة فهو الذي ولا سفر فكان إيجاب الكفارة هناك إيجاباً ههنا دلالة إلى أن قال وعلى هذه الطريقة يمنع عدم جواز إيجاب الكفارة بالقياس لأن الدلائل المقتضية لكون القياس حجة لا يفصل بين الكفارة وغيرها). والصحيح ولا شك عدم وجوب الكفارة على من أكل أو شرب متعمداً مع ثبوت الإثم العظيم عليه لانتهاكه حرمة هذا الشهر وما عليه إلا التوبة عن هذا الفعل ووجوب قضاء هذا اليوم. ولذا قال صاحب المغني (١٦/٤). ولنا أنه أفطر بغير جماع فلم توجب الكفارة كبلع الحصاة والتراب أو كالردة عند

مالك، ولأنه لا نص في إيجاب الكفارة بهذا ولا إجماع ولا يصح قياسه على الجماع لأن الحاجة إلى الزجر عنه والحكم في التعدي به آكد، ولمذا يجب به الحدُّ إذا كان محرماً، ويختص بإفساد الحج دون سائر المحظورات ووجوب البدنة، ولأنه في الغالب يفسد صوم اثنين بخلاف غيره. (١) المناظرة الشرعية عرَّفها المؤلف رحمه الله في أول رسالته بأنها الخالية من لجاج الجدل ونضيف إلى ذلك بأننا نقول بأن المناظرة الشرعية لابد أن يكون مبناها عـلى حسـن القصـد أي صـلاح النـية وذلك بأن لا يكون في نفس أحد المناظرين شيء من عرض الدنيا الزائل ولذا قال صلى الله عليه وسلم: (من تعلم علماً يستغي به وجه الله لا يتعلمه إلا ليصيب به عرضاً من الدنيا لم يجد عرف الجنة يوم القيامة) رواه أبو داود برقم (٣٦٦٤) وقال أيضاً صلى الله عليه وسلم: (من طلب العلم ليمارى به السفهاء أو ليباهي به العلماء أو ليصرف وجوه الناس إليه فهو في النار) رواه ابن ماجة وحسنه الألباني برقم (٢٠٧).

عليه بيان دليل البطلان ومدعي الصحة معه الأصل لأنها صلاة لم يختل منها ركن ولا شرط وأركان الصلاة وشروطها معروفة ولا يختل بالصلاة في الطائرة منها شيء ('' ولا دليل على بطلانها فيها من كتاب ولا سُنة ولا إجماع ولا كلام عن أحدمن أصحاب المذاهب (٢) ونقول ثانياً إنا إذا أردنا تحقيق هذه المسألة المنطبق على جزئياتها أفرغناها في قالب الدليل العظـيم المعـروف عـند الأصـوليين بالسـبر أي الاختـبار

فلابد من المناظرة أن تكون خالصة لوجه الله. ثانياً: أن تكون لبيان الحق مقروناً بالدليل الشرعي من كتاب أو سنة أو إجماع ونحوه. ثالثاً: أن تكون خالية من السب والقدح والشتم وغيرها من الألفاظ التي لا تنبغي. لأنه الأصل أي الأصل صحة الصلاة في الطائرة فمن قال بعدم الصحة فعليه الدليل كما سيوضحه المؤلف رحمه الله. (١) كما بينا ذلك سابقاً من أن قرائن المشاهدة دلت على أن الصلاة في الطائرة يقوم بها المصلي بجميع أركانها ولا يختل منها شيء. (٢) هذا هو الصحيح فلا دليل من الأدلة المعتبرة على بطلان الصلاة في الطائرة بل لم يأت قول من الأئمة على عدم جواز الصلاة في الطائرة بخلاف ما جاء عن بعض المالكية القائلين بعدم الجواز كما ذكرنا ذلك سابقاً بناء على أمور سيذكرها المؤلف إن شاء الله، وسيقوم بالرد عليها.

والتقسيم (١) وعند المنطقيين بالشرطي المنفصل وعند الجدليين بـالترديد والتقسـيم فـنقوِّم أوصـاف الراكـب في الطائـرة الـتي يتوهم أنها سبب لبطلان صلاته فيها يحصرها التقسيم الصحيح `` في هذه الأقسام الخمسة : الأول: أنها غير متصلة بالأرض (٣).

(١) السبر: هو نوع من مسالك العلة ومعناه كما ذكر المؤلف الاختبار وطريقة التعامل مع هذه القاعدة العظيمة هو حصر الأوصاف التي تكون في المحل وذلك

همذه المسالة يتم والمستقيمة المواسيد المستور المستقيمة والمستقيمة

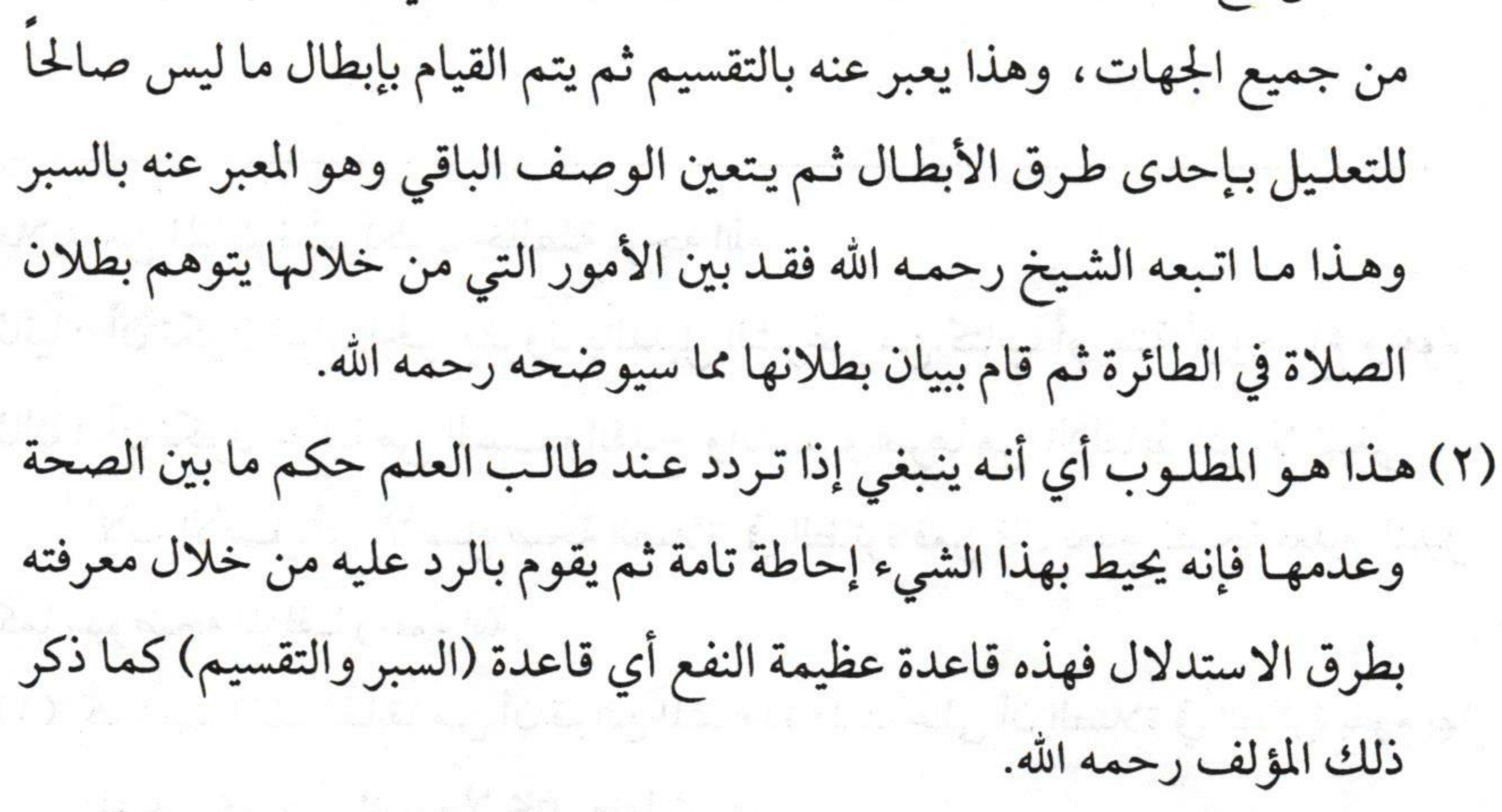

(٣) هذا التعليل فاسد الاعتبار لأن أرض المصلى هي موضع سجوده وركوعه وغير ذلك مما هو من تمام الصلاة أرأيت لو أن إنسانا صلى على سقف بيت ألم يكن قد صلى على الأرض وقد أجمع العلماء على صحة صلاة من صلى على السقف فلا حجة لمن جعل هذا شرطاً من شروط بطلان الصلاة في الطائرة.

Fry الثاني: أنها غير ساكنة''' الثالسث: أنها ترفعه عن مسامتة القبلة فيكون غير مستقبل والقبلة شرط في الصلاة''. السوابع: عدم القدرة على إكمال الأركان لحركتها واضطرابها (٣). مالية والمحالي المحالية مكان ومراد عالية المحالية والمحالية والمحال (١) أما كونها غير ساكنة فمراد أهل العلم بالسكون هو سكون المصلي لا المصلى فيه إذلوكان سكون المصلى فيه شرطالما صحت الصلاة في السفينة مثلا ولا

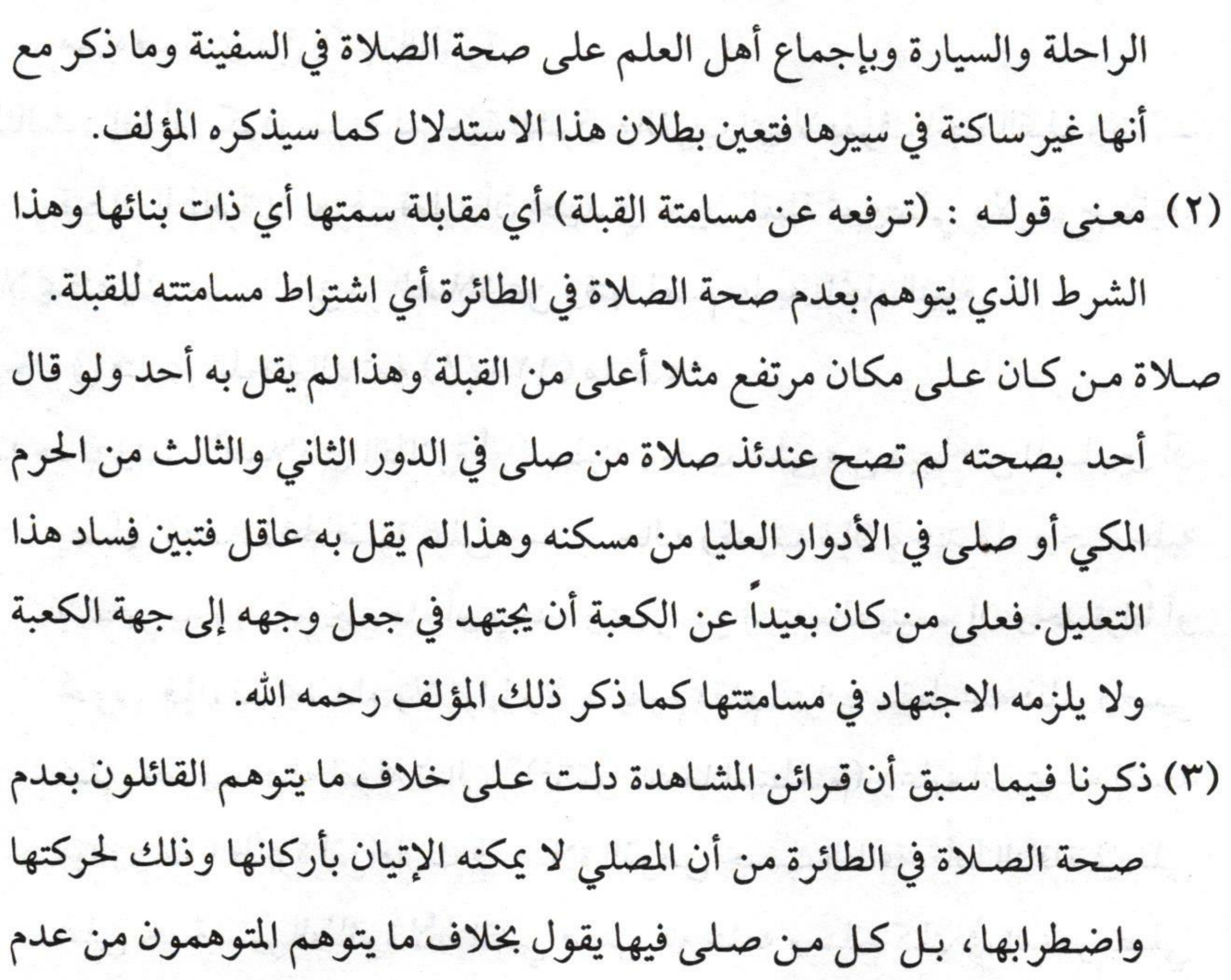

وسيست المستقول المسادرة في صحة الصلاة في الطائرة في التقاومة المستقول المساورة المستقول المستقبل ال<br>المستقبل المستقبل المستقبل المستقبل المستقبل المستقبل المستقبل المستقبل المستقبل المستقبل المستقبل المستقبل ال الخسامس: عدم معرفة جهة القبلة" ولا وصف غير هذه الأوصاف الخمسة إلا الأوصاف الطردية التي لا أثر لها في

إكمال الأركان وغيره كما ذكرنا ذلك سابقاً فالحاصل أن هذا التوهم مردود فلا يلتفت إليه.

(١) لا شك أن استقبال القبلة شرط للصلاة ولكن هب أن رجلاً دخل وقت الصلاة

عليه وهو في مكان بعيد عن موطنه فهذا لا يخلو أمره من ثلاثة أمور:

الأول: إما أن يكون عالمًا باتجاه القبلة وذلك من معرفته بجهة الشرق والغرب فعندئذ يمكنه تحديد القبلة مثلا.

ثانياً: إما أن يسأل عنها ولا شك أن أهل الخطوط الجوية عندهم خبرة بذلك وهو

معروف لدى من ركب الطائرة.

الثالث: إما أن يكون غير عالم بجهة الشرق والغرب أي لا يعرف اتجاه القبلة وكذلك قبطان الطائرة لا يعرف فعليه أن يجتهد في تعيين القبلة ثم يصلي ولا حرج عليه. فلا يمكنه بأي حال أن يؤخر الصلاة عن وقتها لعدم علمه باتجاه القبلة. وجاء في فتاوى اللجنة الدائمة (١٢١/٨) ما نصه: مستخدمت المستخدمة الدائمة (١٢١/٨) إذا حان وقت الصلاة في الطائرة أو السفينة وجب على من فيها من المسلمين أن يصلي الصلاة الحاضرة على حسب حاله وقدرته فإن وجدماء وجب عليه التطهر به وإن لم يجد ماء أو وجده وعجز عن استعماله يتيمم إن وجد تراباً أو نحوه، فإن لم يجد ماء ولا تراباً ولا ما يقوم مقام التراب سقط عنه ذلك وصلى على حسب حاله لقوله تعالى: (فاتقوا الله ما استطعتم) وعليه أن يتوجه للقبلة ويدور مع الطائرة أين دارت في صلاة الفرض حسب الطاقة ، أما النافلة فيصلي على جهة سير الطائرة لأن النبي صلى الله عليه وسلم كان في السفر يصلي

الأحكام فإذا حققت هذا التقسيم فاعلم أن السبر الصحيح يدل على أن هذه الأقسام ليس واحد منها يبطل الصلاة ('' أما كونها غير متصلة بالأرض فلا يبطل الصلاة لأن أرض المصلي هي موضع صلاته إذا كان يمكنه الركوع والسجود وسائر الأركان وقد أجمع جميع العلماء على صحة الصلاة فوق السقف مع أن موضع المصلي المعاس لأعضائه منه غير متصل بالأرض `` وفي الدسوقي عند قول خليل ورفع قوم ما يسجد

النافلة على راحلته حيث كان وجــهه، ومما جــاء عنهــا أيضاً في فتــوى رقــم (١٣٧٥) أما كونه يصلي أين توجهت المذكورات أم لابد من التوجه إلى القبلة دوماً واستمراراً أو ابتداء فقط فهذا يرجع إلى تمكنه فإذا كان يمكنه استقبال القبلة في جميع الصلاة وجب فعل ذلك لأنه شرط في صحة الصلاة الفريضة في السفر والحضر، وإذا كان لا يمكنه في جميعها فليتق الله ما استطاع. (١) بدء المؤلف رحمه الله في الرد على توهمات من قال بعدم صحة الصلاة في الطائرة. (٢) بل إذا صلى على دابته بركوع وسجود وقيام ونحوه فصلاته صحيحة ولا شك أن الطائرة دابة. ففي شرح الصغير على أقرب المسالك لمذهب مالك (١٦/١٦) ما نصه: (ولا يصح فرض) إلخ: قال الشارح: محل البطلان إذا كان يصلي على الدابة بالإيماء أو ركوع وسجود وهو يقدر على القيام وأما لـو صـلى عـلى الدابـة قائمـاً بـركوع وسجود مستقبلا للقبلة أو عاجزاً عن القيام كانت صحيحة على المعتمد كما تقدم عن سند وكما يأتي في مسألة المريض.

لا : ٣٤<br>التجانية الصادرة في صحة الصلاة في الطائرة في الطائرة عليه ما نصه وأما السجود غير المتصل بالأرض كسرير معلق فلا خلاف في عدم صحته كما مر أي والحال أنه غير واقف في ذلك السرير وإلا صحت كالصلاة في المحمل أ .هـ `` منه بلفظه فترى هذا العالم المحقق صرح بأنه لو قام في سرير معلق بين السماء والأرض فصلى فيه أن صلاته صحيحة" وأن المحذور هومالوصلي في الأرض وسجد على السرير المعلق لأنه يكون إيماء في الصلاة بلا عذر وهو مبطل لعدم السجود وهو ركن `` وأما كونها غير ساكنة فلا يبطل لإجماع العلماء على

(١) حاشية الدسوقي على الشرح الكبير (٢/ ٢٥٣). (٢) والطائرة لا شك أنها تشبه ذلك تماماً لأنها محمل. (٣) قال في الشرح الصغير على أقرب المسالك لمذهب مالك (١/٤٣٤) قولـه (سجود): عرفه بعضهم بأنه مس الأرض أو ما اتصل بها من ثابت بالجبهة) أ. هـ واحترز بقولـه: أو ما اتصل بها من نحو السرير المعلق في جبل مثلاً. وبقوله (من ثابت) عن الفراش المنفوش جداً ودخل في الثابت السرير من خشب مثلا لا مـن شـريط. نعـم أجـازه بعضهم للمريض. وظاهر قوله: أو ما اتصل بها وإن علا عن سطح ركبتيه فيشمل السجود على المفتاح والسبحة ولو اتصلت به والمحفظة ولكن الأكمل خلافه هذا هو الأظهر إلى أن قال: وحده الشافعي بارتفاع الأسافل وانحدار الأعالي قالوا ولابد من التحامل وهو أن يأتي رأسه على ما سجد عليه حتى لا يعد حاملا لها فلا يكفي الإمساس بمجرد الملاصقة

Kro 2 صحة الصلاة في سفينة الماء" وهي تضطرب فوق جبال الموج فلو كانت الحركة مبطلة لبطلت في السفينة وأما كونها ترفعه عن مسامتة القبلة فلا يبطلها لإجماع العلماء أن من صلى فوق أبي قبيس (٢) فصلاته صحيحة وهو مرتفع عن مسامتة الكعبة ارتفاعاً كثيراً (٣) بيناً مع أن جماهير العلماء على أن الغائب عن مكة يجعل وجهه إلى جهة الكعبة ولا يلزمه الاجتهاد في مسامتتها (٤) كمــا دل عليه قولـه: ﴿ وَمِنْ حَيْثُ خَرَجْتَ فَوَلِّ وَجْهَكَ

وليس معنى التحامل شد الجبهة على الأرض حتى يؤثر فيها كما يفعله الجهلة (سيماهم في وجوههم من أثر السجود) الخشوع والخضوع (١) للحديث المتقدم بل الناظر للطائرة يجدها أنها أسكن في حركتها من السفينة وذلك لكثرة تلاطم السفينة بالأمواج. (٣) قال في الشرح الصغير (٤٠٧/١). من في حكمها من يمكنه المسامتة كما في جبل أبي قبيس فيستقبلها بجميع بدنه حتى لو خرج منه عضو لم تصح صلاته. (٤) كما ذكرنا ذلك سابقاً قال في الشرح الصغير (٤٠٩/١) والحاصل أن من بعد عن مكة لم يقل أحد أن الله أوجب عليه مقابلة الكعبة لأن في ذلك تكليفاً بما لا يطاق وإنما في المسألة قولان الأول لابن رشد يجتهد في الجهة وهو الذي مشى عليه المصنف.

لا ٣٦ شَطَرَ ٱلْمَسْجِدِ ٱلْحَرَامِ وَحَيْثُ مَا كُنتُمْ فَوَلُّواْ وُجُوهَكُمْ شَطَّرَهُ ﴾ والمراد بالشطر الجهة ومنه قول الشاعر: أقسول لأم ذنبساع أقيمي للحمدور العيس شطر بني تميم أي جهتهم قال في المختصر وإلا فالأظهر جهتها اجتهاداً " وإذا كانت الجهة كافية فمن في الطائرة مستقبل للجهة بلا شك وأما عدم القدرة على الإتيان بالأركان منتف بل أهلها قادرون على جميع أركان الصلاة وقد صلينا فيها مرارأ نسجد ونركع ونقوم ونجلس ونطمئن من غير تعسر شيء من ذلك (٣) وأما معرفة

والثاني يجتهد في استقبال السمت والمراد أن يقدر المقابلة والمحاذاة وإن لم يكن في الواقع كذلك وهو مذهب الشافعي. مستخدم المستخدم المستخدم المستخدم المستخدم المستخدم المستخدمة (١) سورة البقرة، الآية: (١٥٠). The the same of the following the same (٢) حاشية الدسوقي على الشرح الكبير (١ / ٢٢٤). وقوله في حاشية الدسوقي: وإلا فالأظهر جهتها إجتهاداً. أي يستقبل الجهة بالاجتهاد وهذا هو الأظهر عنده وعند ابن رشد فلا يشترط سمتها بخلاف اشتراط ابن القصار لـه فعنده يقدر للمصلي المقابلة والمحاذاة لها وهذا لا شك تكليف بما لا يطاق فالصحيح ما ذهب إليه الدسوقي وغيره من عدم اشتراط المسامتة. (٣) وعلى ذلك توهم البعض من أنه لا يمكن للمصلي أن يقوم بتأدية أركان الصلاة على الوجه الذي جاءت به نصوص الشرع مدفوع بقرائن المشاهدة كما وضحنا ذلك سابقاً.

Fry القبلة فهي متيسرة لشدة علم أهلها بالخطوط الجوية (' ) فظهر بالتقسيم الصحيح عدم بطلان الصلاة فيها (٢) وقد تقرر في علم الأصول في مبحث السبر والتقسيم أن السبر والتقسيم إذا كانا قطعيين فالحكم قطعي وإذا كاناظنيين فالحكم ظنى<sup>(٣)</sup>كما أشار له صاحب مراقى السعود بقوله : للقطع والظن سواه وعيال وهو قطعي إذا ما نسميا

(١) تقدم الكلام على ذلك.

(٢) وعلى ذلك فمن أخر الصلاة في الطائرة عن وقتها فإنه يأثم بذلك لعدم صحة قول من يقول بعدم جواز الصلاة في الطائرة. فقد المستخدمات المستخدمات (٣) قال العلامة الشنقيطي في رسالته مذكرة أصول الفقه: (ص٢٥٩). تنبيهان: الشيخ المستقل المنازل المستقل المستقل المستقل المستقل المستقل المستقل المستقل المستقل المستقل المستقل الأول: اعلم أن هذا الدليل الذي هو السبر والتقسيم ينقسم عند الأصوليين إلى قطعي وظني، فالقطعي هو ما كان فيه حصر الأوصاف وإبطال الباطل منها قطعيين، والظني منه ما هو إذا كانا ظنيين أو أحدهما ظنياً. الثاني: اعلم أن المعترض إذا أبدى وصفاً زائداً على الأوصاف التي حصرها المستدل بأن السبر يبطل لبطلان أحد ركنيه وهو الحصر ومحل هذا مالم يبين المستدل أن الوصف الزائد الذي أبداه المعترض طردي لا دخل له في التعليل فإنه يكون وجوده وعدمه سواء فيستقيم حصر المستدل بالسبر ولا يبطل دليله. (٤) متن مراقي السعود (ص١٢٩) وفتح الودود في شرح مراقي السعود ص٢٩٢.

لاستكتاب المستقول المسادرة في صحة الصلاة في الطائرة التصادرة ولا يمكن أحد أن يزيد وصفاً غير الأوصاف التي بينا إلا وصفاً طردياً لا أثر لـه في الحكم وإبـداء المعترض وصفاً زائداً على أوصاف المستدل بالسبر بتأثير ذلك الوصف الزائد كما هو مقرر في الأصول وأشار له صاحب مراقي السعود بقوله : إن يبد وصف زائد معترض هوفي له دون البيان الغرض (١) والشاهد منه في قولـه دون البيان أي أمـا مـع البيان فلا يقدح الوصف الزائد في سبر المستدل هذا ما ظهر والعلم عند الله تعالى هـ هـ هـ.

(١) متن مراقي السعود (ص١٢٩) فتح الودود ص٢٩٣ قال في فتح الودود عند شرحه لبذا البيت. مستقدمات المستخدمة المستخدمة المستخدمة المستخدمة المستخدمة المستخدمة المستخدمة المس والمعنى أن المعترض إذا أبدي وصفاً زائداً على العدد الذي ذكر المستدل أن أوصاف محل الحكم منحصرة فيه وفي أي حصل بإبدائه لذلك الوصف الزائد الغرض أي غرض المعترض وهو ثبوت الاعتراض ولا يكلف ببيان صلاحية ما أبداه للتعليل. انتهى. مستحدث المستخدمة المتحدث المستخدمة المستخدمة وبناء على ذلك إذا جاء المعترض أي القائل بعدم جواز الصلاة في الطائرة بتوهمات أخرى غيرما ذكر نظر إليها هل هي واضحة البيان في الاستدلال بها أم هي أوصاف طردية فإن كانت أوصافا طردية لا علاقة لبا بالحكم ولا يلتفت إليها وإن كانت أوصافا واضحة الدلالة فلابد من إثبات الردود عليها لإبطالها والله 

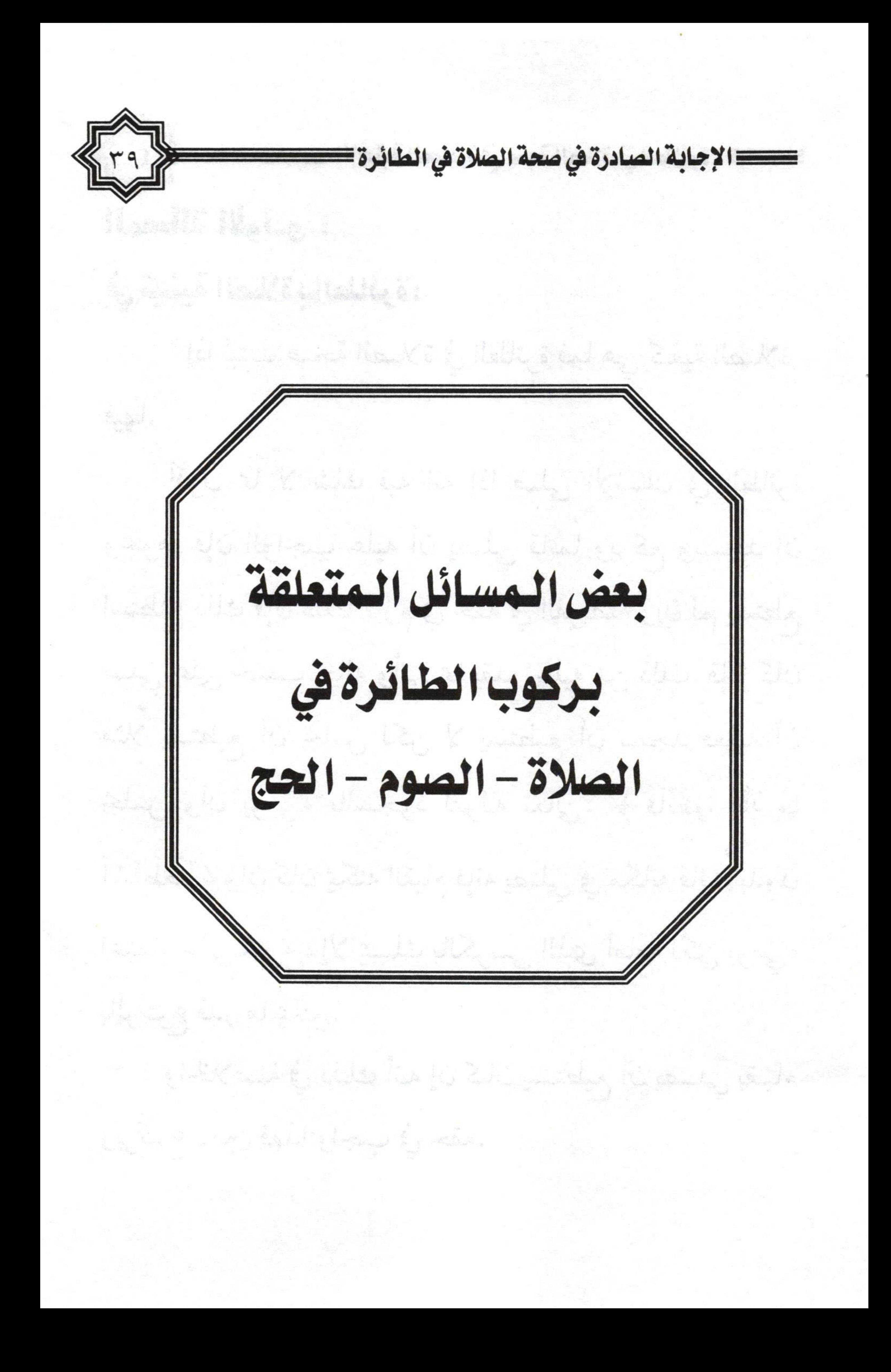

# المسألة الأولى :

في كيفية الصلاة بالطائرة: إذا ثبتت صحة الصلاة في الطائرة فما هي كيفية الصلاة

فيها.

أقول مما لا شك فيه أنه إذا صلى الإنسان في الطائرة ونحوها فإن الواجب عليه أن يصلي قائماً ويركع ويسجد إن استطاع ذلك فإن ذلك لازم في حقه في الفريضة وإن لم يستطع صلى على حسب حاله وأتى بما يقدر عليه من ذلك. فإذا كان

مثلاً يستطيع أن يجلس لكن لا يستطيع أن يسجد فعليه أن يجلس وأن يوميء بالسجود لقوله تعالى: ﴿ فَٱتَّقُواْ ٱللَّهَ مَا ٱسۡتَطَعۡتُمۡ﴾ وإن كان يمكنه القيام فإنه يصلي في مكانه قائماً بدون اعتماد على شيء وإلا يمسك بالكرسي الذي أمامه لكن يوميء بالركوع قدر ما يمكن. والخلاصة في ذلك أنه إن كان يستطيع أن يصلي بقيام وبركوع تامين فهذا واجب في حقه.

وإن لم يمكنه ذلك أومأ بالركوع قائماً وأومأ بالسجود جالسا. المسألة الثانية : في حكم صلاة الجماعة في الطائرة. هل تصلي الفريضة جماعة أم فرادي : لاشك في وجوب صلاة الجماعة في الحضر والسفر للأدلة من الكتاب والسُنة الواردة في ذلك فالسفر ليس عذراً لترك الجماعة في الصلاة ولكن المسافر في الطائرة له أحوال. الأولى : أن يكون بجانبه أي في الكرسي الذي بجانبه مسلم يريد الصلاة فهنا تجب في حقهم صلاة الجماعة بالصفة التي بيناها سابقاً. الثـــانية : أن يكون بينه وبين من يريد الصلاة أماكن بعيدة فإن أمكنهم الاجتماع لزمتهم الجماعة وإلا فلا لكونهم من أهل الأعذار في تركها ولقوله تعالى: ﴿ فَٱتَّقُواْ ٱللَّهَ مَا 

 $\left(\mathcal{X}\right)\left\{f\right\}\left\{g\right\}\left\{g\right\}\left\$ 

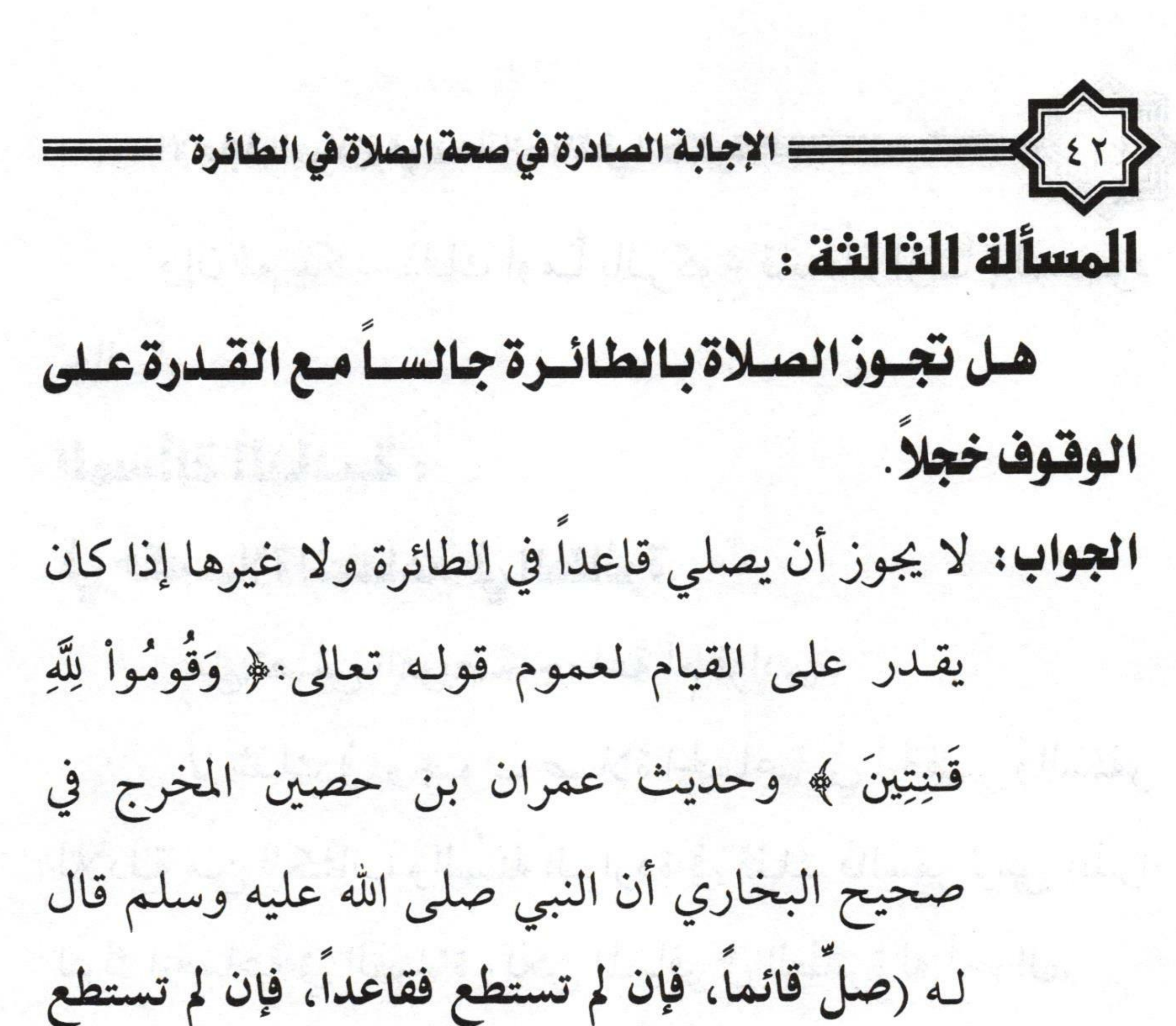

فعلى جنب) زاد النسائي بإسناد صحيح (فإن لم تستطع فمستلقيا) (١)

المسألة الرابعة :

المسافر بالطائرة هل يجوز لسه أن يصلي في الوقت أم يجوز تأخيرها إلى ما بعد الوقت:

الجواب: إذا كان المسافر بالطائرة تبدأ رحلته بعد دخول وقت

الظهر مثلاً أو بعمد المغرب فإنه يجمع بين الظهر

(١) فتاوى اللجنة الدائمة (١٢٦/٨).

والعصر أو المغرب والعشاء جمع تقديم قبل الركوب. وإن كانت الرحلة تبدأ قبل دخول وقت الصلاة الأولى أي قبل دخول صلاة الظهر أو المغرب فإنه ينوي جمع التأخير ويصليها إذا نزل ولو كان نزوله في آخر وقت الصلاة الثانية أي العصر أو العشاء وأما إن كانت الرحلة تستمر إلى ما بعد خروج وقت الصلاة الثانية فإن الواجب عليه عندئذ الصلاة في الطائرة في المكان المناسب على حسب

حاله.

المسألة الخامسة :

إذاكان أمام المصلى امرأة فما الحكم؟ فقول: المرأة لها حالتان في هذه المسألة : الأولى: أن تمر بين يدي المصلي فهل تبطل، محل خلاف بين أهل العلم والصواب أنها لاتبطل الصلاة وإنما ينقص أجرها.

North Complete the change of the light

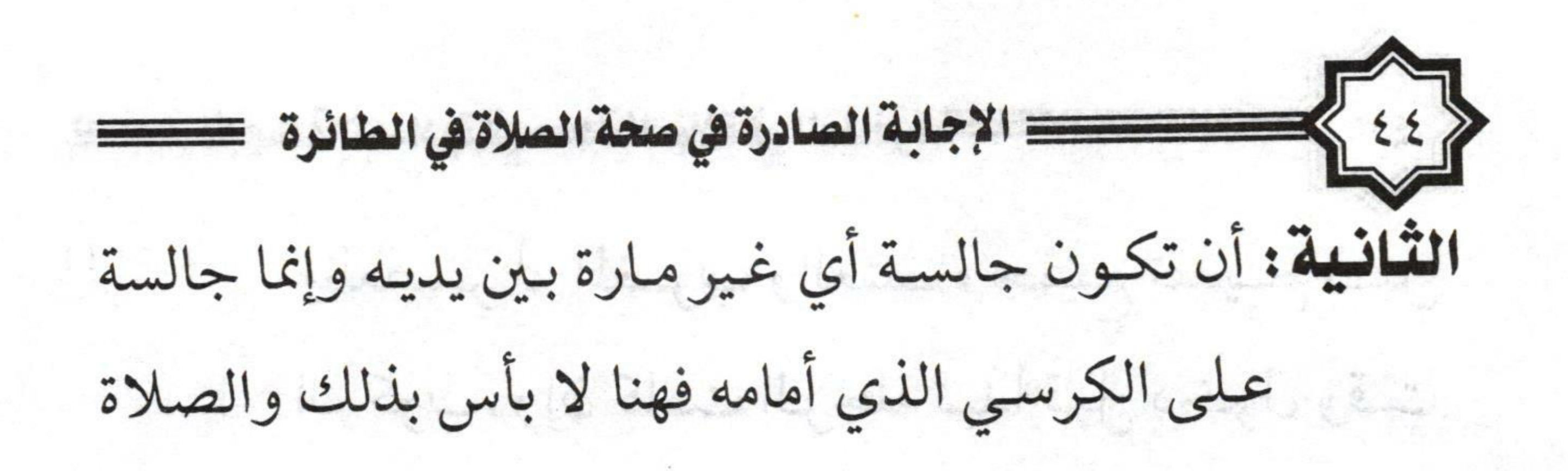

Louis Villa de La Company

## المسألة السادسة :

## في مسافة القصر والجمع داخل المطارات للمسافر

Engine of a limited by

والعائد.

هذه المسألة لها حالتان:

الأولى: أن تكون المطارات داخل المدينة كمطار الرياض القديم ومطار المدينة النبوية فهنا يجب على قاصد السفر إذا كان من نفس البلد إتمام الصلاة لكونه لم يخرج من بلده. الثانية: أن تكون المطارات خارج المدينة كمطار الملك خالد الدولي بالرياض ومطار القصيم مثلاً فهنا للمسافر القصر والجمع لأنه باشر السفر حتى ولوكان من نفس البلد.

**KEST** المسألة السابعة : في افتداء المقيم بالمسافر والعكس: إذا كان الإمام مسافراً والمأموم مقيماً فهنا يجب في حقه الإتمام. أما إذا كان الإمام مقيماً والمسافر مؤتماً أتم المسافر. لقولـه صلى الله علـيه وسلم (إنما جعل الإمام ليؤتم به) رواه البخاري ومسلم. ولأن ابن عباس رضي الله عنهما حينما سُئل: ما بال

المسافر يصلي ركعتين ومع الإمام أربعاً فقال تلك هي السُنة. رواه أحمد وصححه الألباني.

أما إذا ائتم بمن يشك فيه هل هو مسافر أم مقيم فهنا إن كان الإمام بعلامة ظاهرة تدل على كونه مقيماً صلى أربعاً. مثال ذلك: رأى الإمام كونه شرطياً مثلاً فالغالب أنه مقيم فهنا ينوي الصلاة أربعا. وإن كان يبدو عليه علامة السفر كأن يكون معه حقيبة مثلاً فهنا ينويها اثنتين.

والمستقل المسادرة في صحة الصلاة في الطائرة التصلاة المساورة المسائرة المستقل السلام المستقل المستقل ا أما إن شك ولم يتبين لـه فإنـه ينوي أربعاً لأن من شرط القصر أن ينويه بنية جازمة لا مع التردد.

## المسألة الثامنة :

في حكم الصيام في السفر:

جاءت نصوص الكتاب والسُنة في إباحة الفطر للمسافر ووجوب القضاء بقدر الأيام التي أفطرها. ولكن هل الأفضل الصيام أو الفطر في السفر وإذا غلب على ظنه أن سنفره

بالطائرة ليس فيه مشقة فما هو الأفضل في حقه. نقول: (الأفضل للمسافر فعل الأسهل عليه من الصيام أو الفطر فإن تساويا فالصوم أفضل لأنه أسرع في إبراء ذمته وأنشط له إذا صام مع الناس ويدرك فضيلة الزمن وكذلك إذا غلب على ظنه أن سفره بالطائرة ليس فيه مشقة عليه فالأولى في حقـه الصـيام لما ذكـرناه أمـا كـون الـبعض يلـزمون الـناس بالصيام إذا سافروا بالطائرة لأن علة جواز الفطر منعدمة فهذا

غير صحيح لأن العلة هنا هي السفر فما دام كونه مسافراً فيباح له الفطر (۱) . المسألة التاسعة : 

## داكب الطائرة متى يفطر؟

الصائم إذاكان في الطائرة واطلع بواسطة الساعة وبالتليفون على إفطار البلد القريب منه فهل له الإفطار؟ علماً بأنه يرى الشمس بسبب ارتفاع الطائرة أم لا؟ ثم كيف الحكم إذا أفطر بالبلد ثم أقلعت به الطائرة فرأى الشمس؟

إذا كان الصائم في الطائرة واطلع بواسطة الساعة والتليفون على افطار البلد القريبة منه وهو يرى الشمس بسبب ارتفاع الطائرة فليس له أن يفطر لأن الله تعالى قال: ﴿ ثُمَّ أَتِمُّواْ ٱلصِّيَامَ إِلَى ٱلَّيۡلِ ﴾ وهذه الغاية لم تتحقق في حقه ما دام يرى a stall begants a large very series to have the control  $(\mathcal{K})$  The angular function  $\{(\mathcal{K},\mathcal{V},\mathcal{V})\}$ 

(١) انظر كتاب المؤلف الصيام ص ٨٤ – ٨٧.

هو المستقل المسادرة في صحة الصلاة في الطائرة المستقل المسائرة المستقل المستقل المستقل المستقل المستق<br>المستقل المستقل المستقل المستقل المستقل المستقل المستقل المستقل المستقل المستقل المستقل المستقل المستقل المستق أما إذا أفطر بالبلد بعد انتهاء السفر في حقه فاقلعت الطائرة ثم رأى الشمس فإنه يستمر مفطراً لأن حكمه حكم البلد التي أقلع منها وقد انتهى النهار وهو فيها". ما هو وقت الإفطار في رمضان أثناء الطيران؟ إذا كان الشخص بالطائرة في نهار رمضان وهو صائم ويريد الاستمرار بصيامه إلى الليل فإنه لا يجوز أن يفطر إلا عند غروب الشمس بالنسبة للركاب (٢).

### المسألة العاشرة :

### في الإحرام بالطائرة:

من أراد الحج والعمرة بالطائرة فالمشروع في حقه الاغتسال والتطيب ولبس ملابس الإحرام في الطائرة إذا لم يكن في ذلك مشقة عليه أما إذا كان فيه مشقة فله أن يغتسل في بيته ويلبس الإزار والرداء إن شاء حتى إذا بقي على الميقات شيء قليل أحرم بما يريد من حج أو عمرة وليس في ذلك مشقة

that it is a stronger that the subsection of the state of the second

(١) فتاوى اللجنة الدائمة (١٠/١٣٦ - ١٣٧).

(٢) المرجع السابق (١٢٧/١٠).

وإذا كان لا يعرف الميقات فالواجب عليه أن يسأل قائد الطائرة أو أحد مساعديه أو المضيفين الـمهم أنه يسأل، أما التساهل الذي نراه ونسمع عنه من بعض المسافرين من عدم عقد نية الإحرام وتأخيرها عن الميقات المحدد لبهم فهذا كله لا يجوز فالذي ينبغي عليهم كما ذكرنا الاستعداد للإحرام من بلدهم ولبس ثياب الإحرام قبل صعود الطائرة أو بعده مباشرة ثم يأتي بالنية قبل الميقات لأن هذا هو الأحوط في حقهم هذا عند عدم المعرفة بالميقات أما إذا كان معروفاً لديهم أو ينبه إليه من

## قبل قائد الطائرة فإن المشروع في حقه نية الإحرام عند محاذاة الميقات كما ذكرنا ذلك.

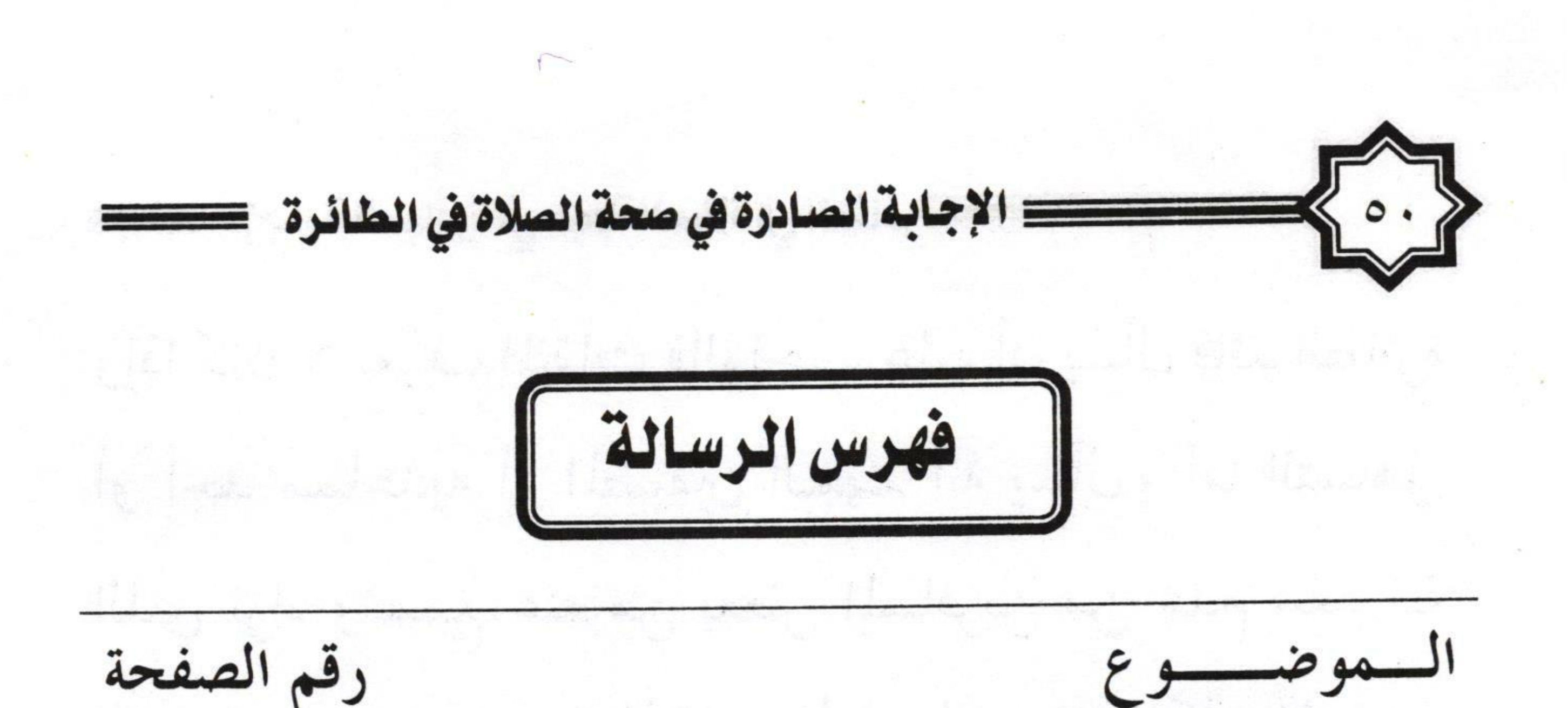

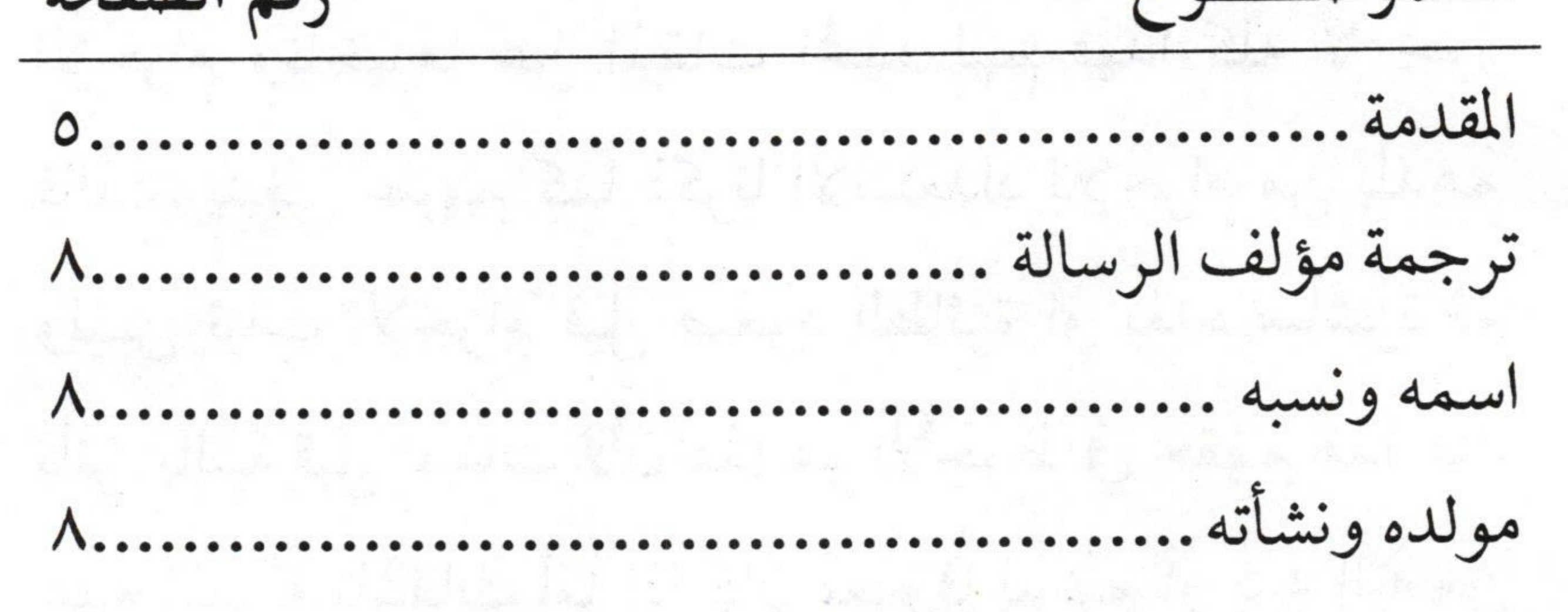

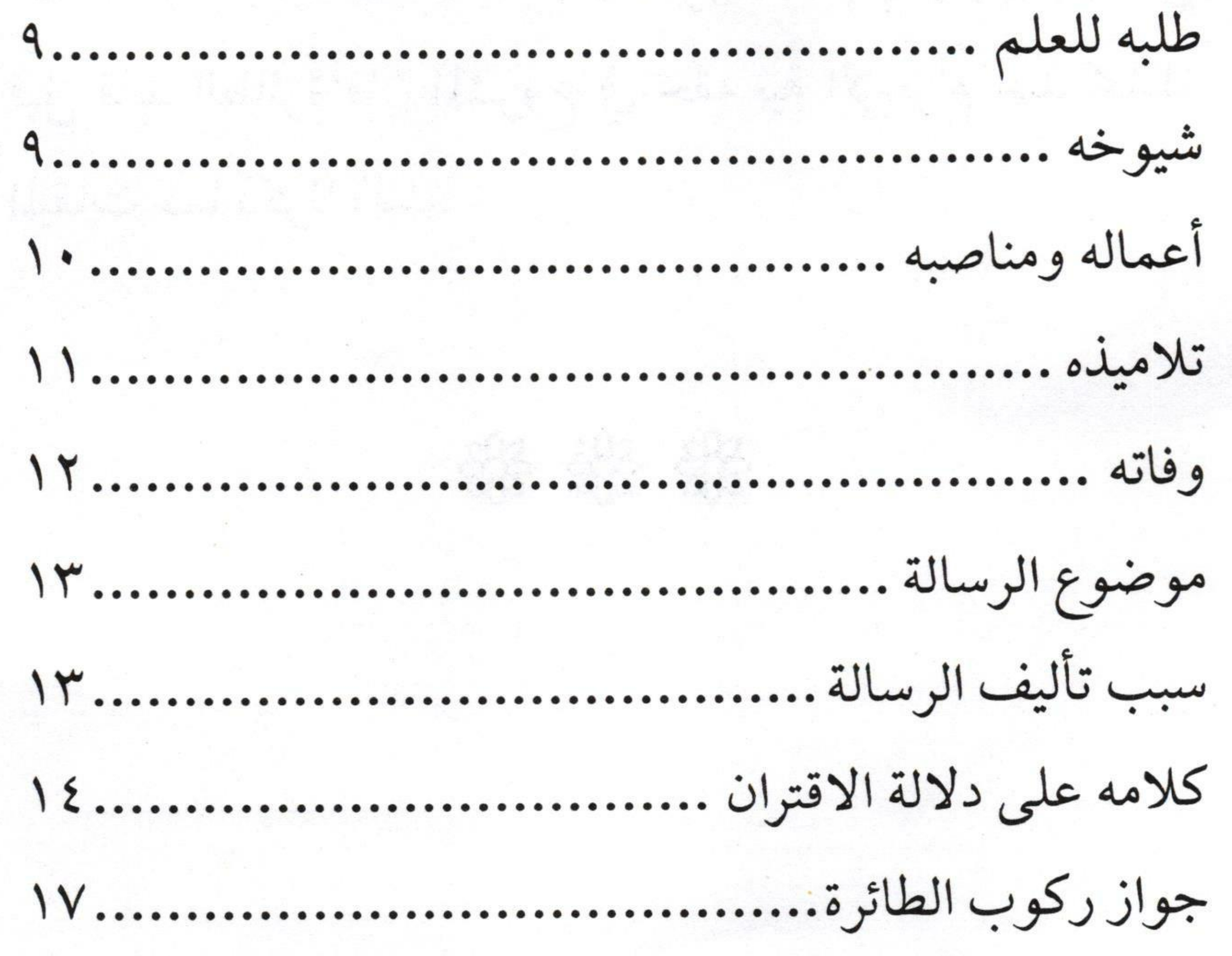

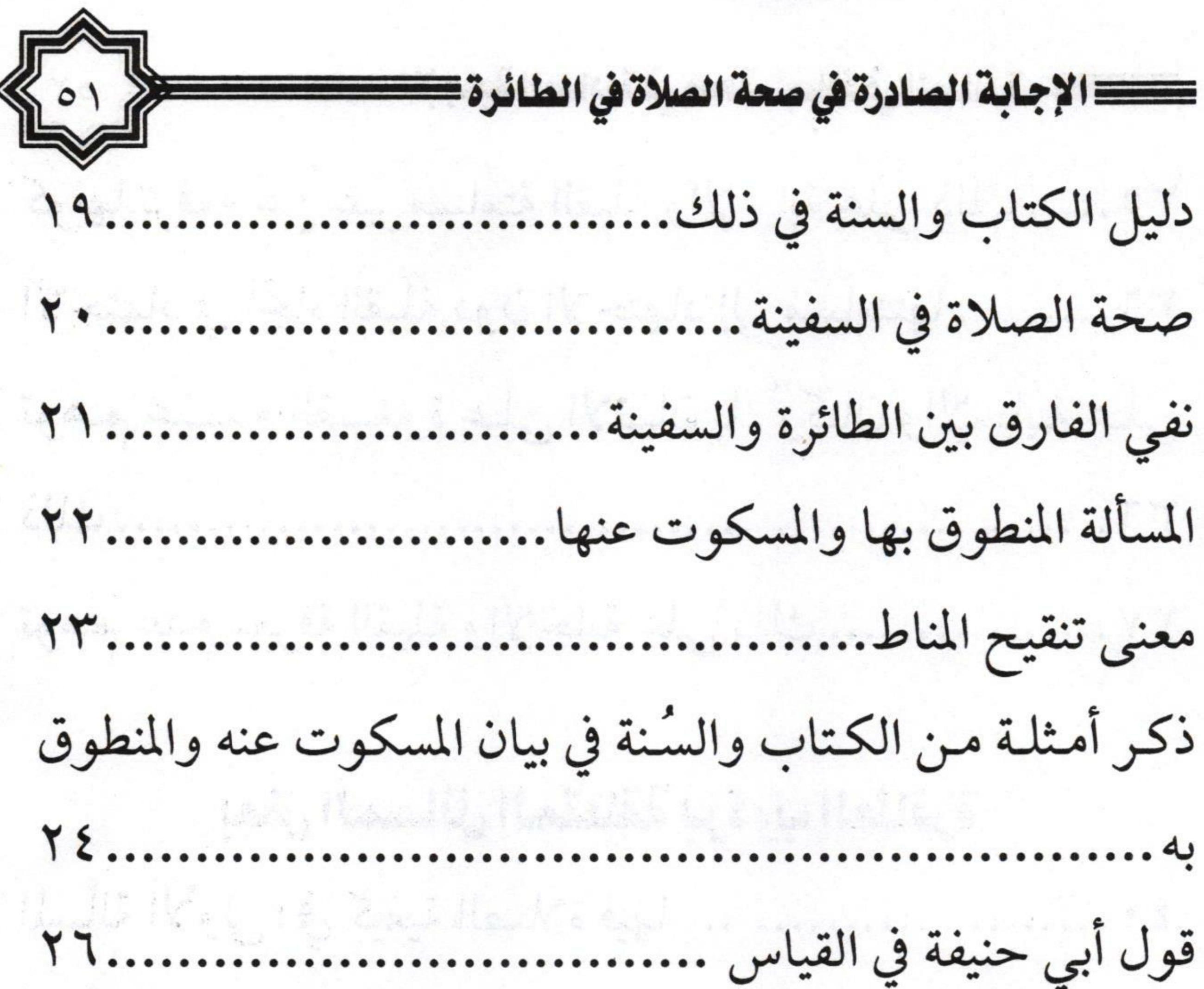

#### من أدعى بطلان الصلاة في الطائرة عليه الاتيان بدليل **28** دليل السبر والتقسيم.............. 79....... توهمات من قال ببطلان الصلاة في الطائرة r...... كونها غيرمتصلة بالأرض والإجابة على ذلك ٣٣.  $r^{\circ}$ ........... كونها غيرساكنة والإجابة عليه

Louis Handels

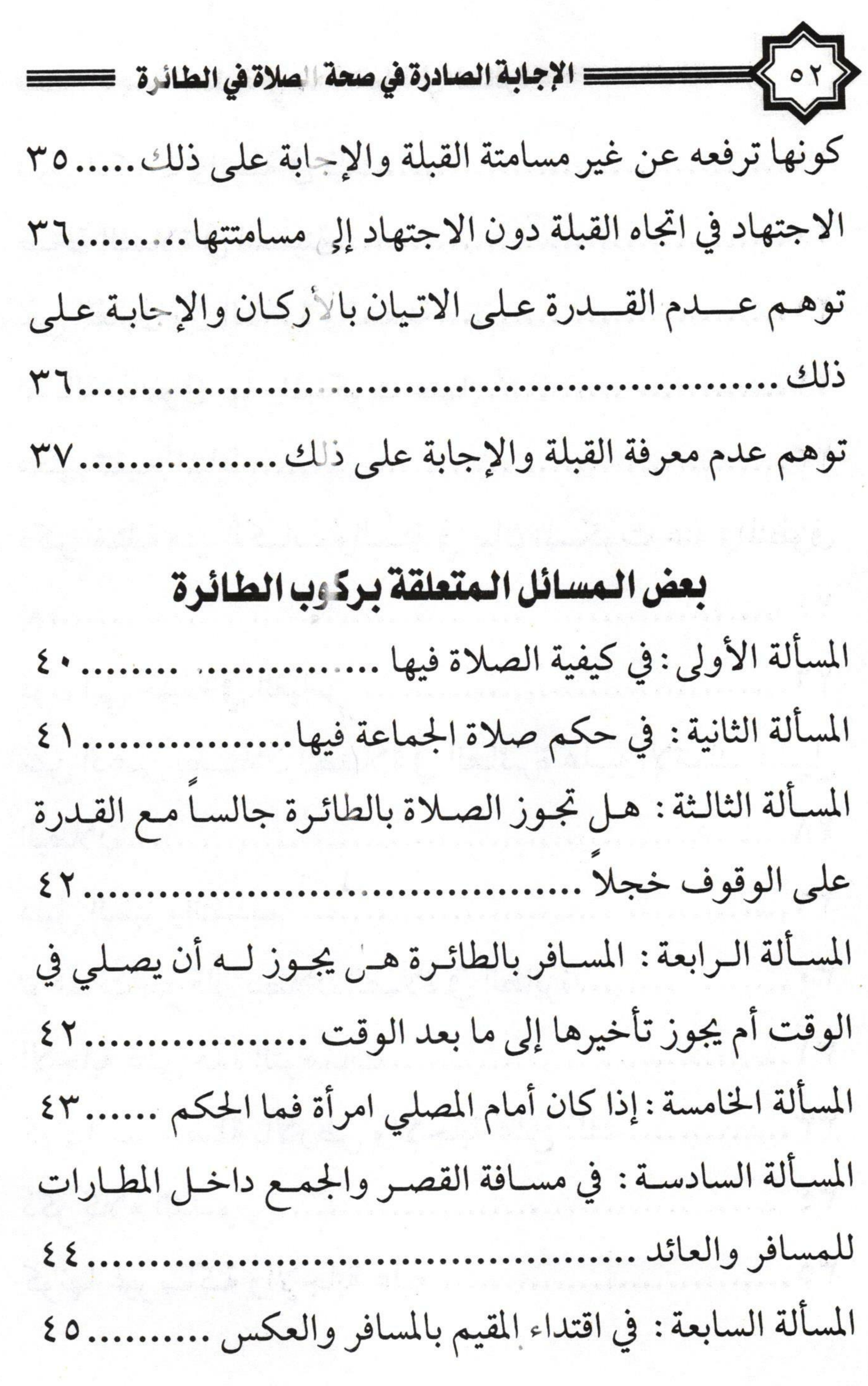

 $\frac{1}{2}$ 

المسألة لثامنة: في حكم الصيام في السفر . ٤٦ المسألة التاسعة : راكب الطائرة متى يفطر؟ ... المسأل العاشرة: في الإحرام بالطائرة ............  $\{\lambda$ ....... 

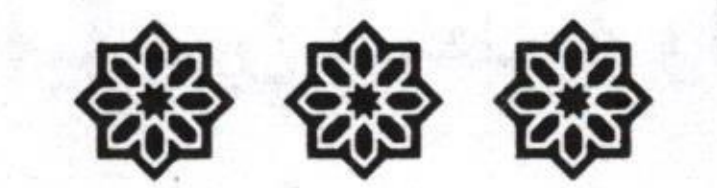

Markette Friday U.B. J. W. S. Latin t - content light of language of antisephone language and content properties of the state of the same of the state of the state of V - Marie La Rachampogna Parti de la partir de la Racha the family to complete the same is the state of the family of the family of the same 100 - A Rich Harpert Company and motors that the file

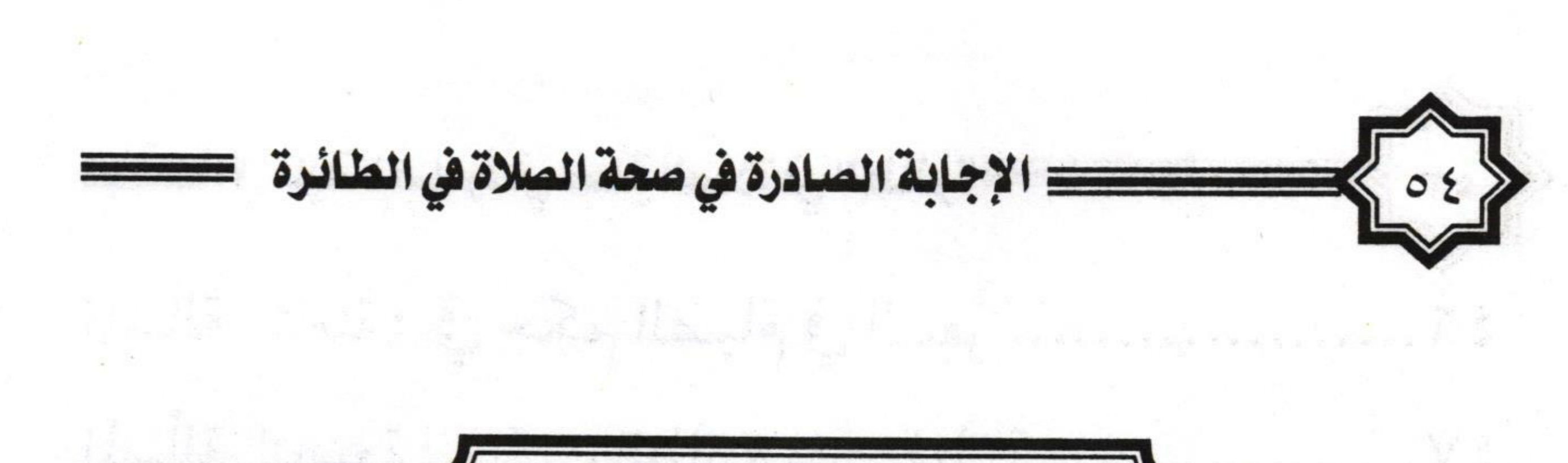

لا كتب صدرت للمؤلف

١- خيارا المجلس والعيب في الفقه الإسلامي، طبعته جامعة الإمام محمد بن سعود الإسلامية، ١٤٠٠هـ. ٢- البنوك الإسلامية بين النظرية والتطبيق، طبعه النادي الأدبي في القصيم ١٤٠٨هـ، وقد طبع مرارا. ٣- الزكاة، طبعته جامعة الإمام ١٤٠٧هـ وقد طبع مرارا. ٤- الـتكافل الاجـتماعي في الفقـه الإسـلامي، طبعـته مكتـبة المعارف، ١٤٠٦هـ. ٥- زكـاة الحلـي في الفقه الإسلامي، طبعته دار العلوم والحكم بالمدينة ١٤٠٧هـ ٦- فيض الرحيم الرحمن في أحكام ومواعظ رمضان، طبعته مكتبة التوبة ١٢١٢هـ، وقد طبع مرارا. ٧- الصيام، طبعته جامعة الإمام ١٣١ ١٤١هـ، وقد طبع مراراً. ٨- المواعظ الحسنة الحسينية في حكم مستعمل التتن وشجرته القبيحة وآلته الكريهة، طبعته مكتبة التوبة ١٢١٤هـ.

 $\circ \circ$ ٩- المخدرات في الفقه الإسلامي، طبعته مكتبة التوبة ١٤١٢هـ وقد طبع مراراً. المقارن المستخدمة المستخدمة المستخدمة المستخدمة المستخدمة المستخدمة المستخدمة المستخدمة ١٠-الحج، طبعته جامعة الإمام، ١٤١٤هـ وقد طبع مرارا. ١١- كيف تـزكي أموالك، طبعته دار الوطن ١٤١١هـ، وقد طبع مراراً.  $C_1$  ,  $\alpha_{11}$   $V$  (3/a, 1) it and  $\alpha_{11}$  (1) ١٢- توظيف الأموال بين المشروع والممنوع، طبعته دار الوطن ۱۲٪ ۱ه ، وقد طبع مرارا. ١٣- انتصار الحق، طبعته دار العاصمة ١٤١٢هـ.

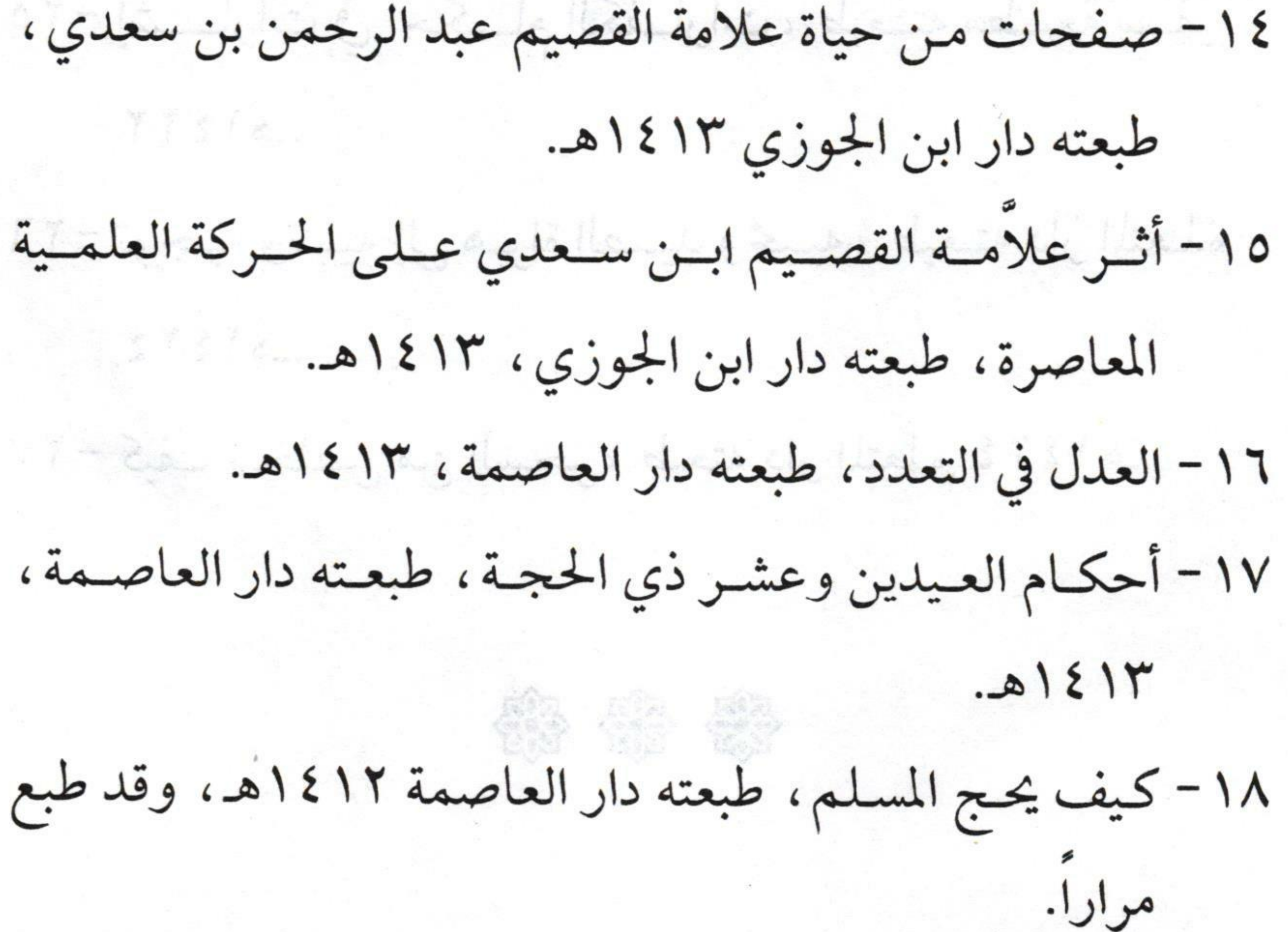

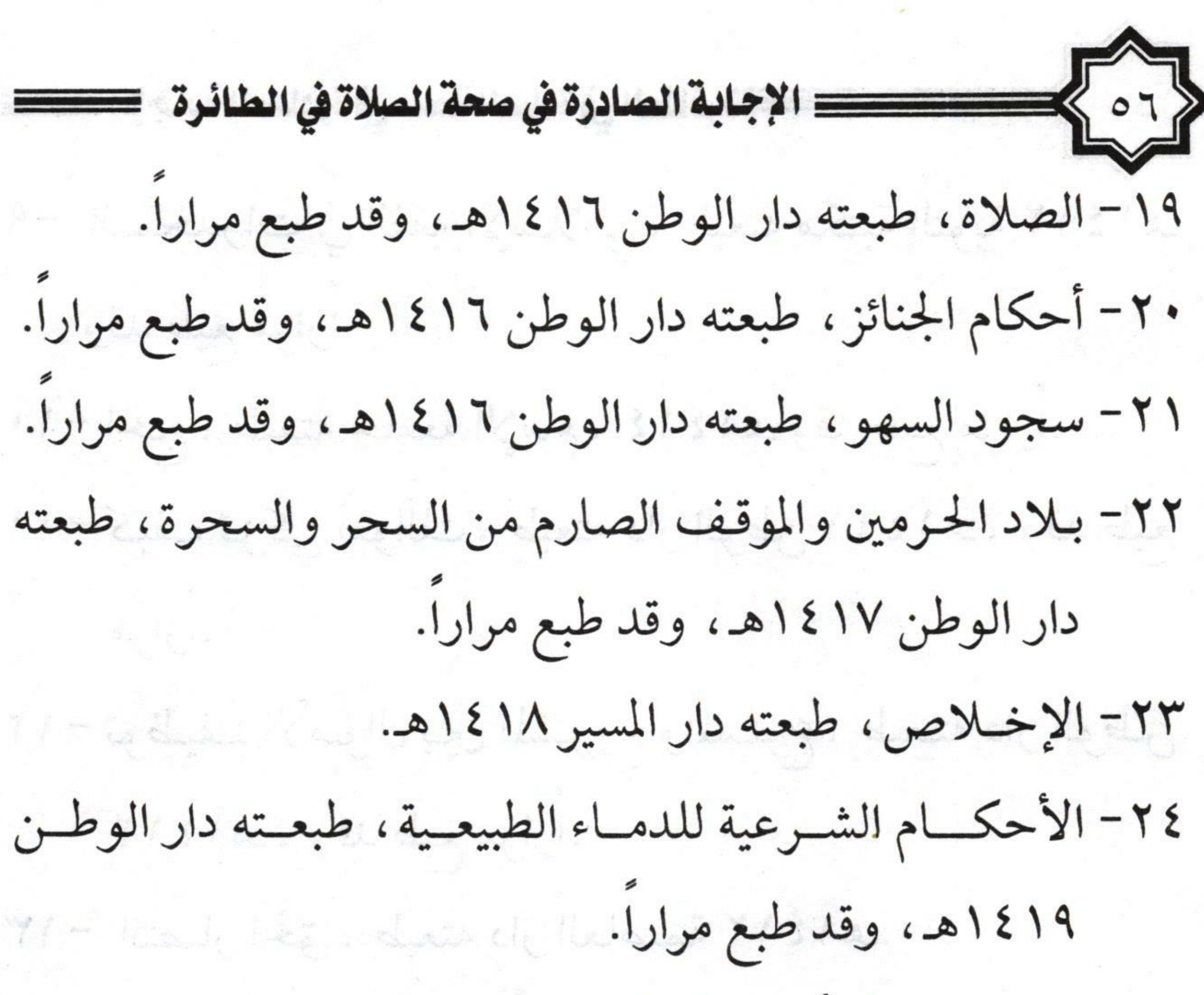

٢٥- إشـــارات في أحكـــام الكفــارات، طبعــته مطــبعة ســفير، ١٤٢٢هـ ٢٦- توجيه وتنبيه إلى هواة الصيد ومحبيه، طبعته دار المتعلم،  $1513$ ٢٧- كيف تتخلص من السحر ، طبعته دار المتعلم ١٤٢٤هـ.

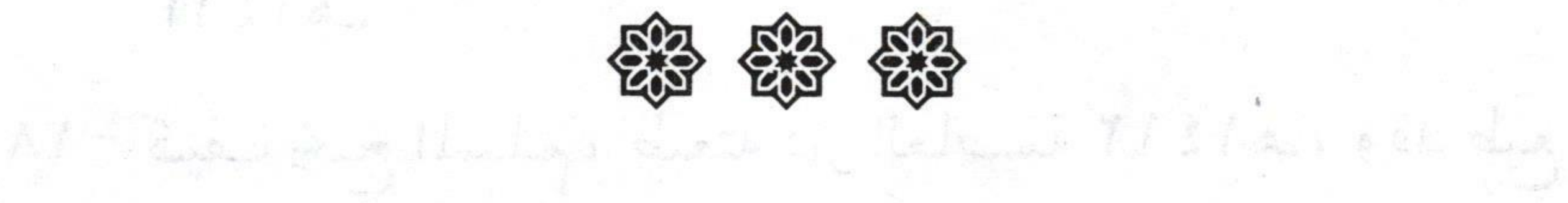

11/1-12 Cola, Henri S. C. Common La Common Cole (Le Common

 $\mathbb{H}^{\ell-1,\ell}$  and

لا كتب صدرت للمؤلف بالاشتراك كم ١ - موسوعة فقه ابن سعدي، طبعته دار العاصمة، ١٤١٦هـ. ٢- إلى العابثين بالأعراض، طبعته دار العاصمة، ١٤١٤هـ، وقد طبع مرارا. Roche, 0 ٣- تحقيق كتاب التمام فيما صح من الروايتين عن الإمام للقاضي الفراء بن أبي يعلى، طبعته دار العاصمة، ١٤١٤هـ.

٤- تحقيق كتاب التسهيل لابن أسبا سلار، طبعته دار العاصمة، ١٤١٤هـ، وقد طبع مرارا. ٥- جسرح في قلب كشمير، طبعــته الــندوة العالمـية للشــباب الإسلامي، ١٤١٤هـ. ٦- فتح الحق المبين في علاج السحر والصرع والعين، طبعته دار الوطن ، ١٤١٤هـ، وقد طبع مراراً. ٧- الفتح الرباني في مفردات الإمام أحمد بن حنبل الشيباني ، طبعته دار العاصمة، ١٤١٤هـ

٨- تحقيق ودراسة كتاب الروض المربع بشرح زاد المستقنع، طبعته دار الوطن، ١٦١٤١هـ، وقد طبع مراراً. ٩- منسك الإمام الشنقيطي – تحقيق ودراسة ثلاث مجلدات، طبعته دار الوطن ١٤١٦هـ، وقد طبع مراراً. ١٠- أحكام العمامة – للعلاّمة يوسف بن عبد الهادي تحقيق ودراسة، طبعته دار الوطن، ۱۵۱۶۱هـ. 锦锦锦

خلعة المؤلف لكُتّب الشّيخين للمحمد العلاّمة ابن بازوالعلاّمة ابن عثيمين.

١-الأقليات المسلمة – محاضرات للعلامة الشيخ عبد العزيز ابن باز والعلامة الشيخ محمد العثيمين رحمهما الله، طبعته دار الوطن، ١٤١٥هـ. ٢- مجموع فتاوى العلامة الشيخ عبد العزيز ابن باز رحمه الله، سبع مجلدات، طبعته دار الوطن ١٤١٥ –١٤١٦هـ.، وقد طبع مرارا.

٣- رياض الصالحين – شرح الشيخ العلامة محمد بـن صـالح العثيمين رحمه الله – صدر منه سبعة مجلدات، طبعته دار الوطن ١٤١٦هـ، وقد طبع مراراً. ٤- فتاوى منار الإسلام – للشيخ العلامة محمد بن صالح العثيمين رحمه الله – ثلاث مجلدات، طبعته دار الوطن ١٤١٥هـ، وقد طبع مرارا. ٥- لقاء الباب المفتوح – للعلامة الشيخ محمد بن صالح العثيمين رحمه الله من ١ إلى ٦٠، طبعته دار الوطن وقد طبع مراراً. ٦- اللقاء الشهري للعلاّمة الشيخ محمد بن صالح العثيمين رحمه الله من ١ إلى ٢٠، طبعته دار الوطن وقد طبع مرارا. ٧- مقدمة التفسير لشيخ الإسلام ابن تيمية شــرح العلامة الشيخ محمدبن صالح العثيمين رحمه الله، طبعته دار الوطن ١٤١٥. ٨- فقه العبادات للشيخ العلامة محمد بن صالح العثيمين رحمه الله، طبعته دار الوطن ۱۵۱۶۱هـ، وقد طبع مراراً. ٩- فتاوى في الصيد للشيخ العلامة محمد بن صالح العثيمين، رحمه الله طبعته دار الوطن ١٤١٥ ١٤

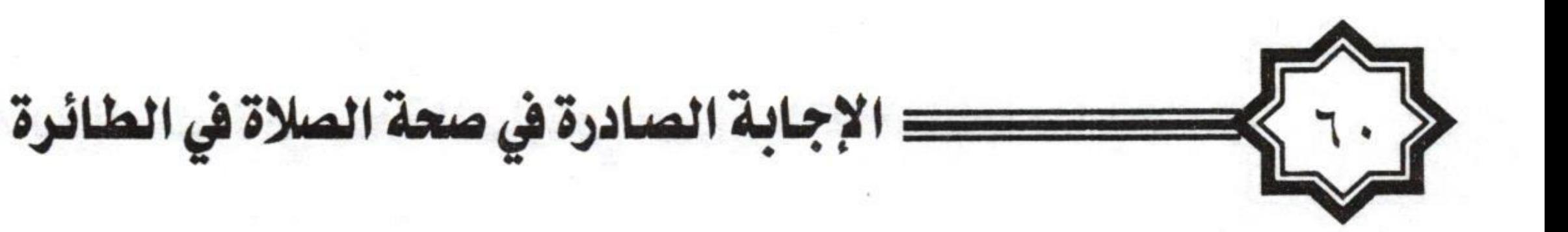

كتب تعت الطبع

- ١- كيفية الزيارة الشرعية للمدينة النبوية.
	- ٢- الشهادتان وما يتعلق بهما.
	- ٣- خلاصة الكلام في أركان الإسلام.
- ٤- مختصر في أصول اعتقاد أهل السُنة والجماعة للسعدي.
- ٥- الإجابة الصادرة في صحة الصلاة في الطائرة للشنقيطي.
	- ٦- الاستخلاف.
- ٧- ضوابط تعبير الرؤيا. ٨- رسالة في الأمر بالمعروف والنهي عن المنكر لابن سيف. ٩- منظومة في الأمر والنهي لابن سيف. • ١ - من أحكام أهل الذمة. ١١- الوصية. ١٢- الجمع والقصر. ۱۳ - فتاوی الحج. ١٤- لقاءات مع الشيخين. ١٥- صناعة الصورة باليد. ١٦- من أسرار الآيات المتشابهات.

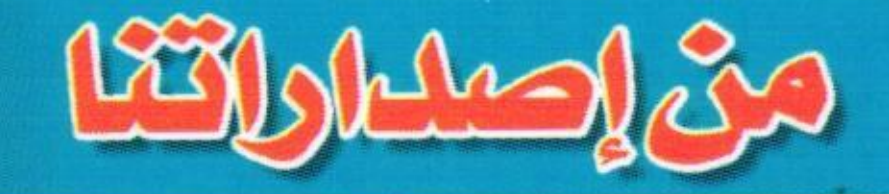

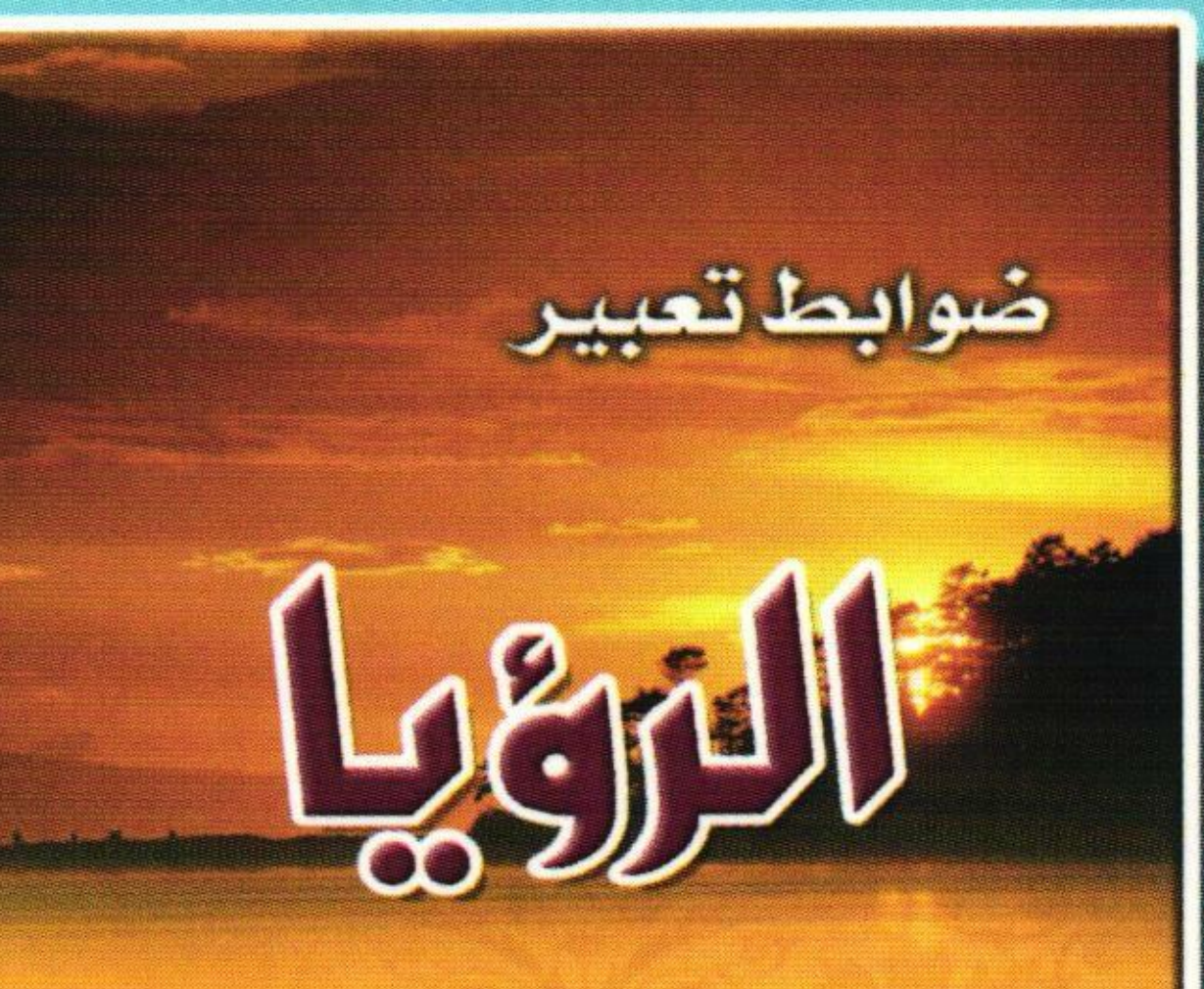

تأليف أ.د . عبدالله بن محمد بن أحمد الطيار الأستاذبش جامعةالإمام في القصيم

دار التعلم للنشر والتوزيع

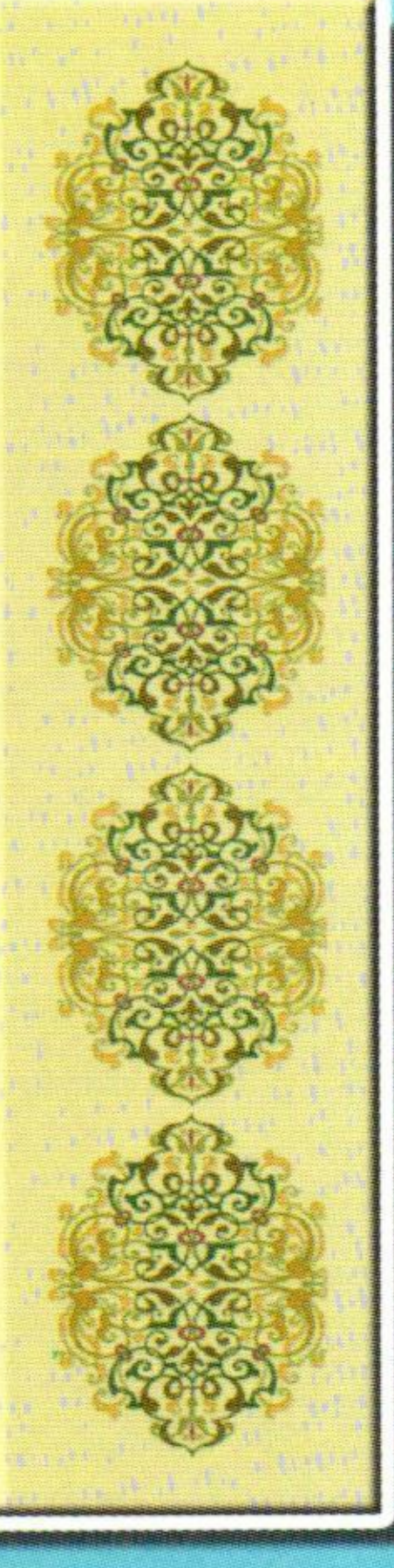

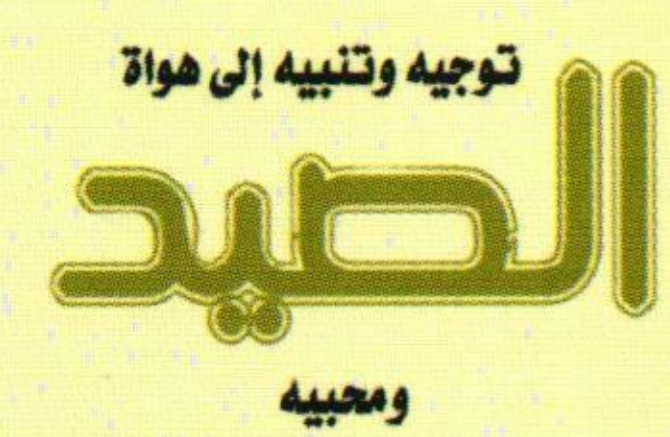

تأليف 1. د/ عبدالله بن محمد بن أحمد الطيار الأستاذ بفرع جامعة الإمام محمد بن سعود الإسلامية بالقمنيم

دار المتعلم للنشر والتوزيع

### بالالتخاذ التقالية التوليج صن ب ٧١٤ الزَلفَى ١١٩٣٢ - تَلَفَّاكِس : ٦٤٢٣٠٧٧٠. خصم خاص للكميات والتوزيع الخيري

دار المتعلم للنشر والتوزيع

تأليف أ. د/عبدالله بن محمد بن أحمد الطيار الأستاذ بفرع جامعة الإمام محمد بن سعود الإسلامية بالقصيم

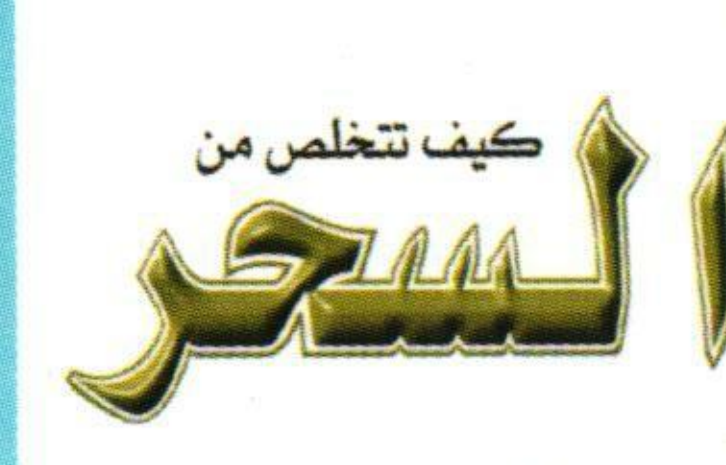

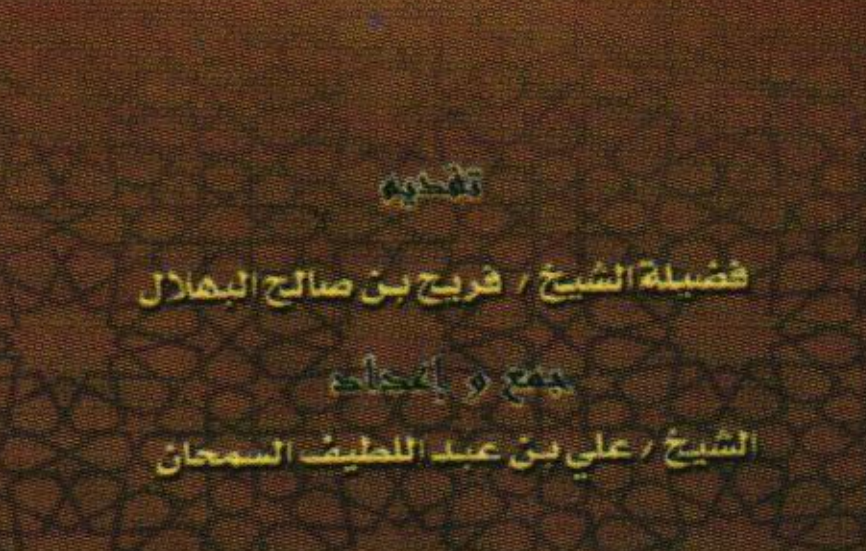

دار (يواطنه الانف

#### فيما لسجود السهو من أحكام

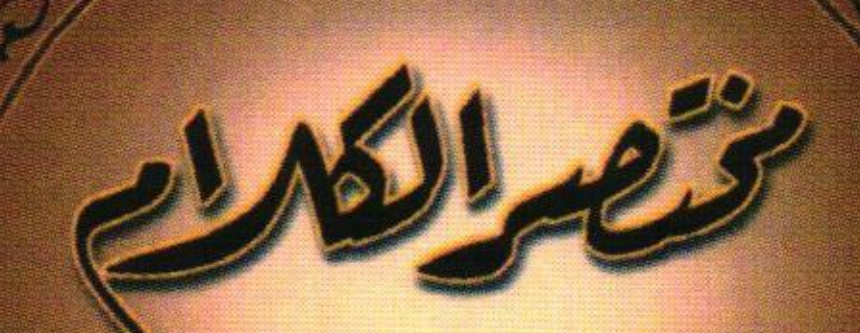

ERO)